https://ntrs.nasa.gov/search.jsp?R=19940009240 2020-06-16T21:32:52+00:00Z

**NASA Reference Publication 1315** 1993

 $/N^{-1/2}$ */fP*

# NASA Airborne Satellite Instrumentation Calibrator (NASIC) Technical Reference

الهاري المراجح

John L. Ward and Gerry McIntire

**(NASA-RP-1315)** NASA **AIRBORNE SATELLITE** INSTRUMENTATION CALIBRATOR (NASIC) TECHNICAL REFERENCE (NASA) **49 p**

N94-13713

 $\overline{\overline{\overline{u}}^{\overline{v}}}$ 

**Unclas**

Hi/19 **0185506**

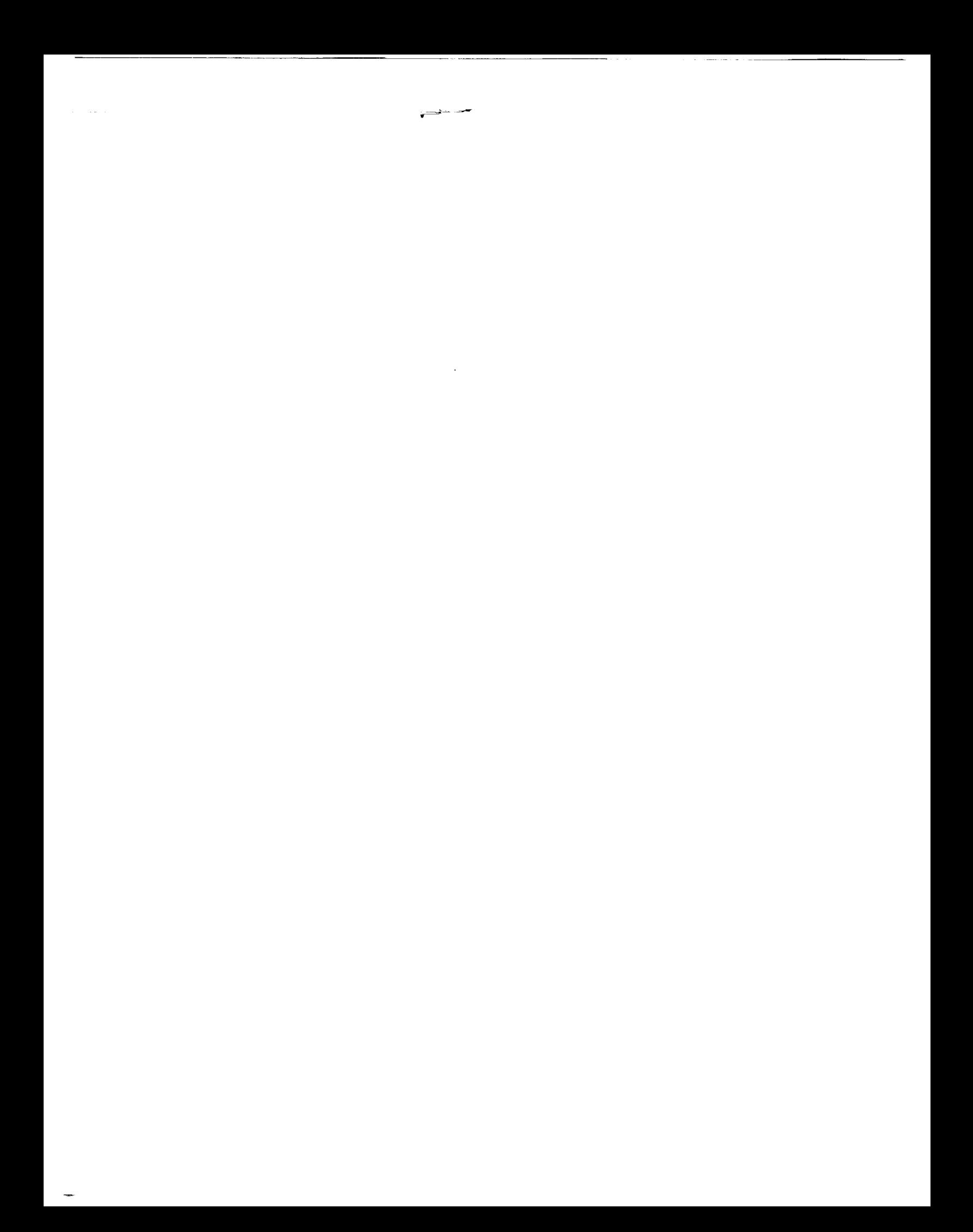

# **NASA Reference Publication 1315**

1993

# NASA Airborne Satellite Instrumentation Calibrator (NASIC) Technical Reference

John L. Ward *Wallops Flight Facility Wallops Island, Virginia*

Gerry McIntire *Computer Sciences Corporation Wallops Island, Virginia*

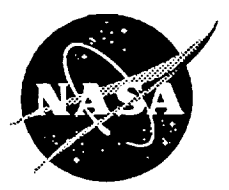

**National** Aeronautics and Space Administration

**Scientific and Technical Information Branch**

 $\sim$  $\mathcal{L}=\{1,2,3,4\}$ 

 $\equiv$ 

 $\bar{z}$ 

# TABLE OF CONTENTS

 $\overline{\phantom{a}}$ 

 $\bar{\mathbf{r}}$ 

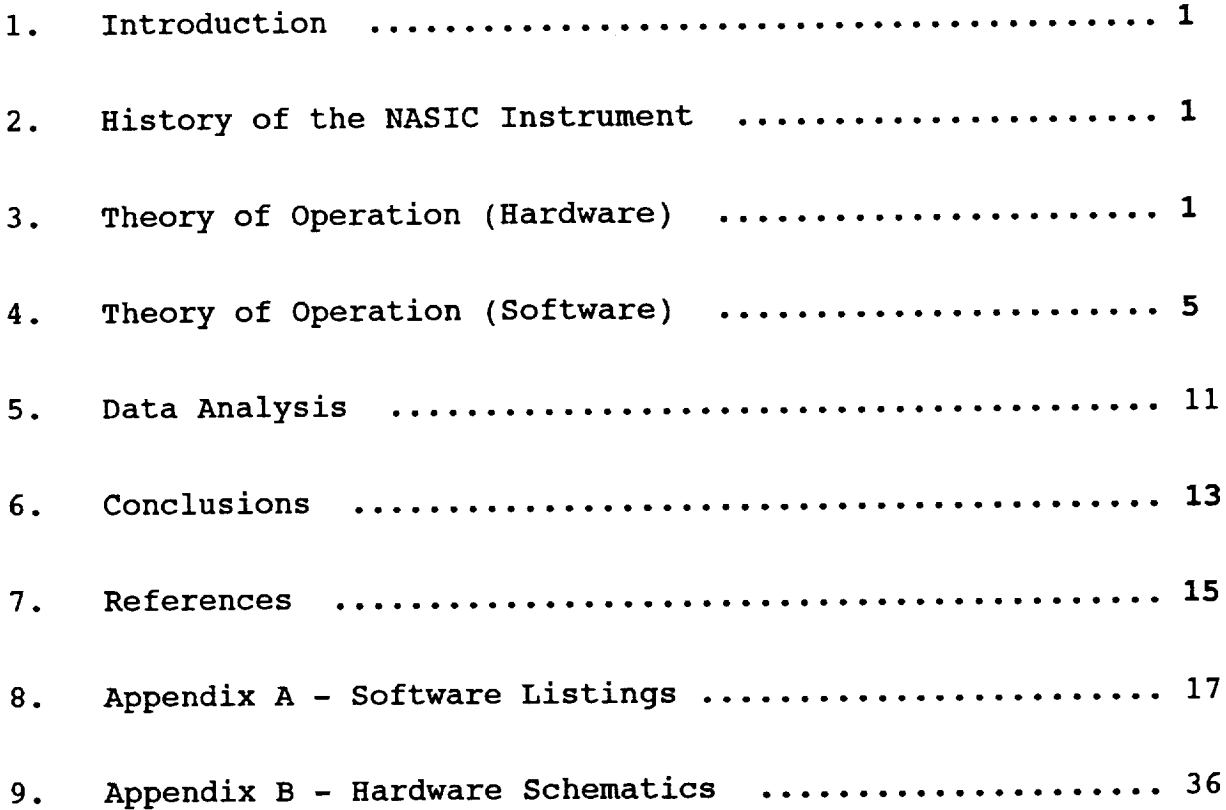

# **PllEi\_EDiNG PAGE BLANK NOT FILMED**

# $\mathbb{R}$  in the second contraction of  $\mathbb{R}$

 $\sim$   $\sim$ 

 $\mathcal{L}_\text{max}$  and  $\mathcal{L}_\text{max}$  are the set of the set of the set of the set of the set of the set of the set of the set of the set of the set of the set of the set of the set of the set of the set of the set of the set o

#### I. INTRODUCTION

This publication describes the design, operation and function of an Ebert-Fastie monochronomator, which by means of a moveable<br>diffraction grating, becomes a visible and near-infrared diffraction grating, becomes a visible spectrometer used to calibrate satellite-borne instruments by high altitude underflights in the NASA ER-2.

The goal is to provide the reader with enough information to operate, repair and modify the spectrometer and associated subsystems hereinafter referred to as NASIC, an acronym for **NASA** Airborne Satellite **Instrument** Calibration (Project). Included are all hardware schematics, software source listings, and a cursory analysis of test data taken from viewing a calibration sphere before turning the instrument over to Code 925 at the NASA Goddard Space Flight Center in March of 1993.

#### 2. **HISTORY** OF THE NASIC INSTRUMENT

The precursor to the NASIC was called the Ocean Color Scanner (OCS). The OCS Instrument was built in the early 1980's by NOAA and transferred to NASA in 1988. **The** instrument was flown aboard the NASA/Lewis Lear jet and subsequently on the NASA ER-2 based at AMES Research Center at Moffett Field, California. The name of the instrument was changed to NASIC shortly after it was transferred to NASA.

The OCS data system consisted of an HP 9825B computer. Program code and data were stored on a magnetic tape cartridge. All I/O and A/D conversion was accomplished by modules which plugged into the back of the 9825B. All code was written in BASIC.

In 1991, a decision was made to modernize all of the NASIC electronics and data system but to leave the grating, optics, and drive mechanisms intact. It was hoped that replacing the **HP** computer with a PC-compatible computer would increase the system reliability, performance, and adaptability.

System reliability and adaptability have certainly improved, but we have discovered that the system performance is driven by mechanical considerations (jitter in the chain driven grating) that can not be fixed with new electronics and software. This issue will be discussed further in the data analysis section.

#### 3. THEORY OF OPERATION (HARDWARE)

The NASIC instrument measures light between 400 and 1035 nanometers. The spectral resolution is determined by the width **of** the entrance and intermediate slit together with the lines/mm of the grating. The instrument will fly with slits yielding either a 7 nm or 14 nm resolution.

NASIC is comprised of three major subsystems, the spectrometer, the turret assembly, and the data system. The spectrometer is a cylindrical tube about 16 inches long which contains a telescope and associated optics, a monochromator, a chain driven diffraction grating, and the A/D circuitry. The spectrometer is mounted in the turret assembly which is nothing more than a motorized cradle which allows the telescope and the entrance slit of the spectrometer to be pointed at any desired azimuth and elevation. Finally, the data system is a rack-mounted STD bus containing a PC compatible computer. The computer controls the movement of the turre assembly, the acquisition of spectral and other ancillary data, and the recording of all the data onto a solid state hard drive.

All schematics are included in the appendix.

### 3.1 Design Considerations

The NASIC is designed to fly onboard a NASA ER-2 at 70,000 feet. Any instrument that flies on the ER-2 must be able to operate without human intervention and at pressure altitudes exceeding 30,000 feet. Given that the NASIC is a passive instrument, designing it to work without human intervention is a relatively simple matter. One simply creates a command file which is called by the "autoexec. bat" file at boot time.

The considerations for operating at high altitudes present greater challenges. The NASI data rate is very low. Eac spectral scan takes approximately 5 seconds and the data system records a maximum of only 2000 bytes of information per scan. Given the low data rate, recording on a hard drive problem is that the heads of a hard drive are designed to have

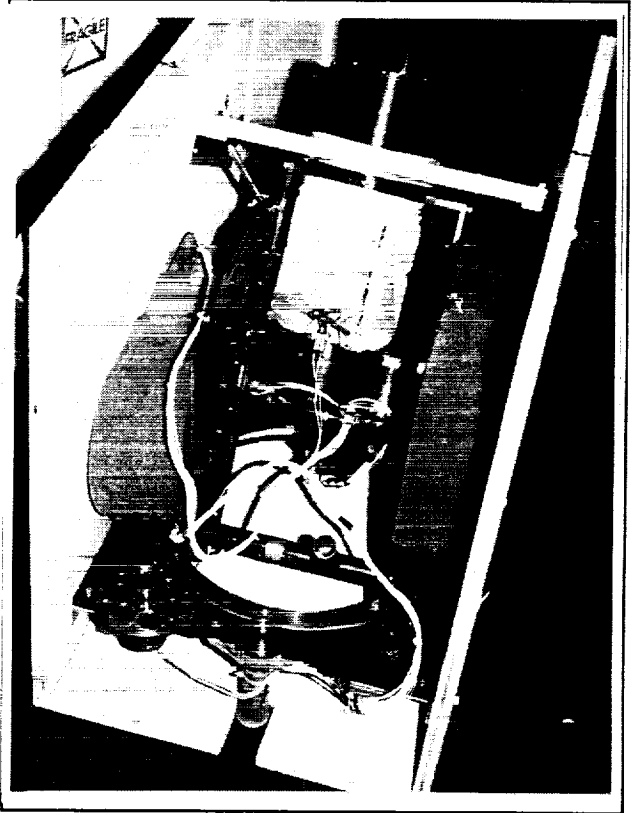

is the logical choice. The Figure 1. NASIC Spectrometer<br>problem is that the heads of a mounted in the turret.

aerodynamic lift. Hard drive heads typically do not have sufficient lift at pressure altitudes greater than 15,000 feet. In the past, pressure boxes were built to house pressure sensitive devices such as hard drives and tape drives. Fortunately, recent advances in EEPROM technology have allowed us to opt for a solid state IDE hard drive, thereby eliminating the need for a pressure box of any kind.

There are a host of other potential problems when operating at high altitudes that we have had the good fortune of not having to learn about, hence they will not be discussed. Engineers from Lockheed and NASA Ames review all instrument designs before being allowed to fly on the ER-2.

#### 3.2 Spectrometer

### 3.1.1Ebert-Fastie Double Monochronomator

Shown below is a simplified diagram of the monochronomator. Light enters the entrance slit at the top left and bounces off the concave mirror and onto the grating. The light is then dispersed and reflected by the grating. The light then bounces off the mirror once again and is focused onto the exit slit. As the grating is rotated, the wavelength of light that is focused at the exit slit varies.

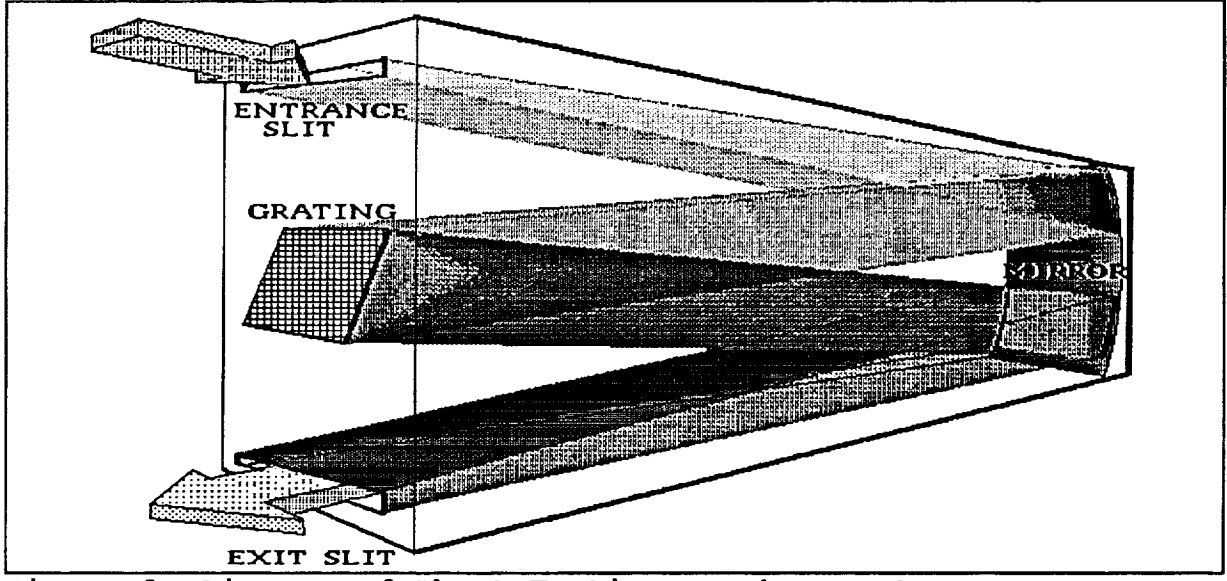

Figure 2. Diagram of Ebert-Fastie Monochronomater.

The diffraction grating is driven by a chain gear which in turn is driven by a 28 Volt stepper motor. It has been found that the chain drive introduces a mechanical jitter which translates into an uncertainty or noise in the determination of the wavelength of the light being measured. This mechanical jitter is in fact the dominant source of error in the instrument and this jitter in effect determines the instrument signal to noise.

3.1.2 Photo-Diode and Analog to Digital Conversion Circuitry

Monochromatic light falls upon a silicon photodiode (HUV4000B). This detector has a built-in FET amplifier, and a gain-bandwidth product of i00 KHz. The output of the photodiode is filtered and

split into two channels, a high gain channel and a low gain channel. The high gain channel has twice the gain of the low gain channel. These two channels then feed two of eight inputs of an analog multiplexer (MUX). Other MUX inputs are a reference zener diode, two thermistors, supply voltages, and ground. Each of these inputs is digitized with a 16-bit converter with serial output. The serial data stream exits the rear of the spectrometer as buffered TTL and is converted to RS232 on a board on the turret assembly before being sent to the data system.

A Peltier device is thermally bonded to the back of the photodiode to maintain a constant temperature of roughly 15 degrees Celsius. The Peltier device is controlled by a third party controller which is mounted in the rack along with the data system.

#### 3.3 Turret Assembly

The spectrometer is mounted in the turret assembly which allows the telescope to be pointed in the desired direction. One DC motor drives a ring gear which controls the azimuthal position of the telescope while another DC motor drives a threaded rod which controls the elevation of the telescope. Both DC motors are driven by the computer and use optical shaft angle encoders as feedback to determine the proper positions. The turret assembly also houses a board to buffer data and address lines going to and from the data system and spectrometer.

#### 3.4 Data System

The data system is a rack mount STD bus which contains the following:

-> AT Compatible Motherboard (2 cards)

-> VGA Display Controller Card

- -> Solid State (EEPROM based) IDE **Hard** Drive
- -> Stepper Motor Controller
- -> Custom Interface Card

The custom interface card has circuitry for the following:

-> Control the spectrometer MUX and A/D.

-> Read the A/D serial data stream.

-> Control the turret azimuth and elevation motors.

-> Read the azimuth and elevation encoders.

#### 3.5 **Hardware** Chanqes/Enhancements

Listed below is a summary of hardware changes and enhancements made to the instrument.

Analog to Digital Circuitry- The old system used a 12-bit A/D. The A/D was in a module on the back of the **HP** computer so that analog signals had to be sent over some length of cable before being digitized. The pre-a\_p\_circuitry in the **spectrometer** was hand-wired on perforation board. The new A/D is 16 bit and is on a 4-1ayer printed circuit board inside the spectrometer. By digitizing the output of a reference zener diode we find that the A/D has an effective resolution of  $14.5$  bits at DC. The spectrometer now send a digital data stream to the data system for recording instead of sending analog signals to the data system for conversion and storing.

Photodiode Channels - The old system had two photodiode channels, a low gain channel and a high gain channel, but only one channel could be recorded on any given flight. The new system also has two channels but both channels are always recorded.

Azimuth/Elevation Circuitry - The old system had potentiometers coupled to the azimuth gear and elevation screw. Azimuth and elevation were determined by digitizing the voltage drop across the<br>notontiomotors shis seemed unnecessarily complicated. The potentiometers. This seemed unnecessarily complicated. potentiometers were replaced with optical shaft angle encoders. Basic trigonometric rules were used to derive a relation between encoder counts and azimuth/elevation angles. The Principal Investigator has suggested using a straight line approximation relate encoder counts to azimuth/elevation angles.

Computer - The old system used an **HP** 9823B computer. The new system uses a rack mount STD bus system with a PC compatible computer card.

Mass Storage - The old system used tape for both program memory and for storing the instrument data. **The** new system uses solid state non-volatile memory for both program memory and for storing instrument data.

Peltier Control - The old system used a hand-wired board to control the Peltier device. There was no way to easily change any of the controller parameters. The new system uses a commercial controller with the ability to set the temperature and feedback loop parameters arbitrarily.

Relays - **The** old system used classic coil and contact relays. The new system uses potted solid state relays.

4.0 THEORY OF OPERATION (SOFTWARE)

All flight software was written in "C" using Borland compilers. All software is contained in one source file which includes the main routine, all subroutines, and all header information. The name of the source file was called "run.c" when it was shipped to Greenbelt. Given that it was the intention of the Principal Investigator to modify the software to suit his needs, one should not assume that the current software is exactly as described in this document. In addition to the flight code, "run.c", a general purpose diagnostic program was written, the executable of which is called "nasic.exe". This program is used principally for testing the spectrometer. Any MUX channel can be selected and the data viewed in graphical form. In addition, the operation of the turret motors and encoders can be checked with this program.

The program "dcode.c" is included to demonstrate how to decode the NASIC data recorded on ER-2 satellite underflights.

## 4.1 Command File Structure

The NASIC data system must operate without human intervention. Shortly after takeoff the ER-2 pilot applies power to NASIC. At that time the NASIC data system boots and the flight executable is called by the "autoexec.bat" file. The flight code reads a file called "nasic.cmd" which tells the instrument how to operate. The file "nasic.cmd" is an ascii text file which contains up to six command entries. This means that on any given flight the instrument can fly up to six flight lines. On each flight line the command file tells the instrument the azimuth and elevation in degrees to orient the telescope, the time to begin taking data, and the number of scans to record. The last two entries in the command file set the number of bins per scan and the number of pitch and roll samples per scan for all the flight lines. At this time the instrument is not configured to read the aircraft pitch and roll gyros, so the number of pitch and roll samples per scan entry is ignored.

A command file can be created using any text editor and must be called "nasic.cmd". Shown below is an example command file. Labels could be added to each entry of the command file to make it easier to read or modify if someone takes the time to modify the subroutine "ReadCmdFile()" to strip out the label information during run time. Example nas.cmd File

```
I0:00:00
55
15
38
10:30:00
20
i0
38
10:48:50
13
13
38
12:45:05
120
2O
18
13:05:00
```
**The** first line (I0:00:00) tells the instrument in **hours,** minutes, and seconds when to begin the first flight line. The second line specifies the telescope azimuth (55 degrees) and the third specifies the instrument elevation(15 degrees). The fourth line specifies the number of spectral scans to record  $(38)$ . This sequence repeats itself six times; then there is one entry for the number of bins per scan (200 in the above example), and finally the last entry is the number of pitch and roll entries per scan (20 in the above example).

The first entry of the command file tells the instrument to record 38 scans. The first scan will be a "blocked beam" scan. The calibration sphere is rotated into the place for the first scan of each flight line (command file entry). Data from the "dark" scan is used to calculate the RMS noise which in turn is used to calculate the system signal-to-noise ratio. The second scan should be discarded as the calibration sphere is being rotated out of the optical path during this scan. Therefore only 36 of 38 scans will contain valid spectral data.

The PC Real Time Clock is used as the source of time to determine when to begin a flight line. Please note that the PC Real Time Clock time is different than the PC tick time which DOS normally uses. The PC tick time interrupt is used by the flight software to determine when, during a scan, to sample the spectral data and so in no way corresponds to the PC Real **Time** Clock time. Normally when a DOS machine boots, the BIOS reads the (battery backed up) Real **Time** Clock time and converts this time into ticks since midnight (one tick is equal to 54.9 milliseconds). This value is loaded into memory location 0:46C. The 8253 timer interrupts the CPU at the 54.9 millisecond rate and the interrupt service routine increments the value stored at location 0:46C. The DOS "TIME" command reads this memory location when it displays or sets the time. The **NASIC** flight software commandeers this interrupt service routine and changes the interrupt rate of the 8253 so that DOS time becomes useless. The NASIC software always reads the PC Real Time Clock whenever "real" time is needed. What all this means is that when setting the system time on the NASIC instrument using the DOS "TIME" command, make sure that the NASIC flight code has not run on the system since the last boot. A utility should be added to the flight software to restore the proper number of timer ticks into memory location 0:46C before returning to DOS.

# 4.2 Data Format

Data taken by NASIC is written to the solid state IDE hard drive into a file called "nasX.dat" where X is the number of the flight line. In other words, data from the first flight line is written to a file called nas0.dat, the second flight line data is written to the file "nasl.dat" and so on up to "nas5.dat" if there are a total of six flight lines.

Data is written to the file in 2K byte binary blocks. One block is assembled for each five second scan of the instrument. The number of spectral bins per scan is programmable but the nominal value is 200 bins per scan. Given the 200 bins/scan value, each block will contain 200 low gain spectral data points, 200 high gain spectral data points, 1 data point from each of the other six MUX inputs, and real time.

Each block is assembled as a linked list. The first integer of each block identifies a data type. The second integer of each block identifies the length in integers of that data type. The beginning of the next data type can be found by adding the length of the current data type to the address of the current data type label. A program called "dcode.c", included in the appendix, is a utility which demonstrates how this is done.

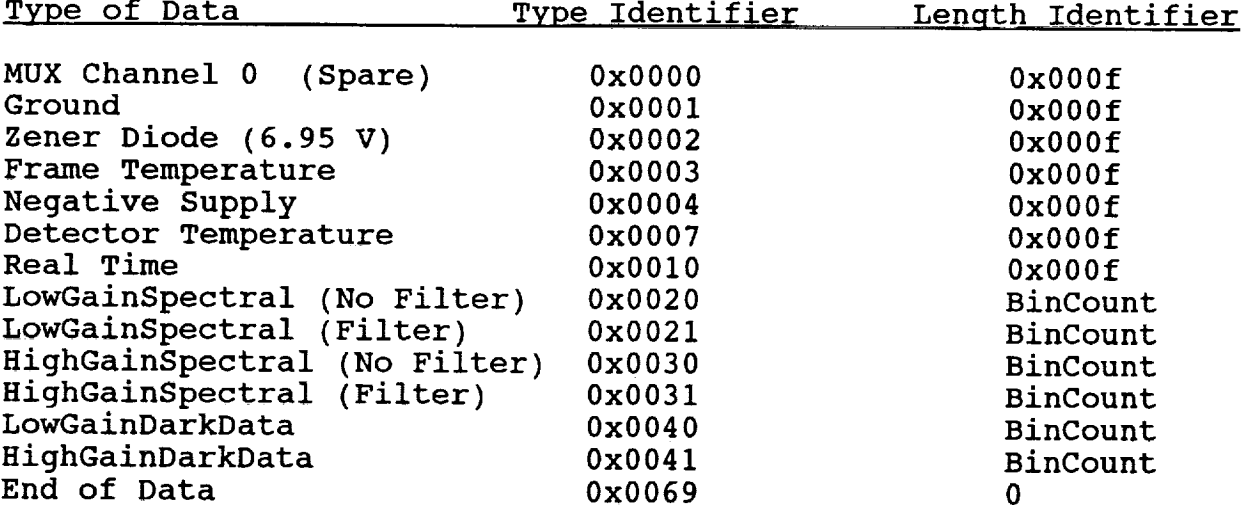

There are two different versions of the flight software that affect the data format. The NASIC Principal Investigator has not made a decision as to which version to use. The first version has a blue filter drop into the optical path just behind the telescope on alternate scans. In this scenario, one 2K block would have data types 0x0020 and 0x0021 and the next would have data types 0x0030 and 0x0031. The purpose of the filter is to prevent second order effects from the blue end of the spectrum from contaminating the red end of the spectrum. Therefore the filter is really only needed at wavelengths longer than 700 nm. In the alternate software version the filter is switched into the optical path midway through each scan. In this case, data types 0x0020 and 0x0030 are identical (both being low gain data) and data types 0x0021 and 0x0031 are identical (both being high gain data).

This first version where the filter drops into the optical path on alternate scans requires that half of all data be trashed before analysis. (Only half the spectral data of any given scan would be valid.) This was the way the old system worked. The second version results in the acquisition of nearly twice as much data and simplifies data analysis but has the disadvantage of losing two or three spectral bins in the middle of each scan. This may or may not be a problem depending on the goals of a particular flight mission.

Included in the appendix is the source code for a program called "dcode.c". This program serves as an example of how to decode the flight data.

## 4.3 Fliqht Software Operation

When the pilot applies power to NASIC, the PC compatible computer boots and executes the "autoexec.bat" file. The last entry in the autoexec should be the name of the executable flight code. When the instrument was shipped to Greenbelt the executable was called "run". The first order of business for the flight software is to read the command file called "nas.cmd". This text file should be in the same directory as the "run" program. After successfully reading the command file the system will wait until the computer real time clock matches the first time entry in the command file. At this time the turret will be moved to the proper azimuth and elevation,<br>and the stepper motor that motor that drives the grating will be initialized and set into motion. The instrument will now rotate the calibration sphere into the optical path and take a dark

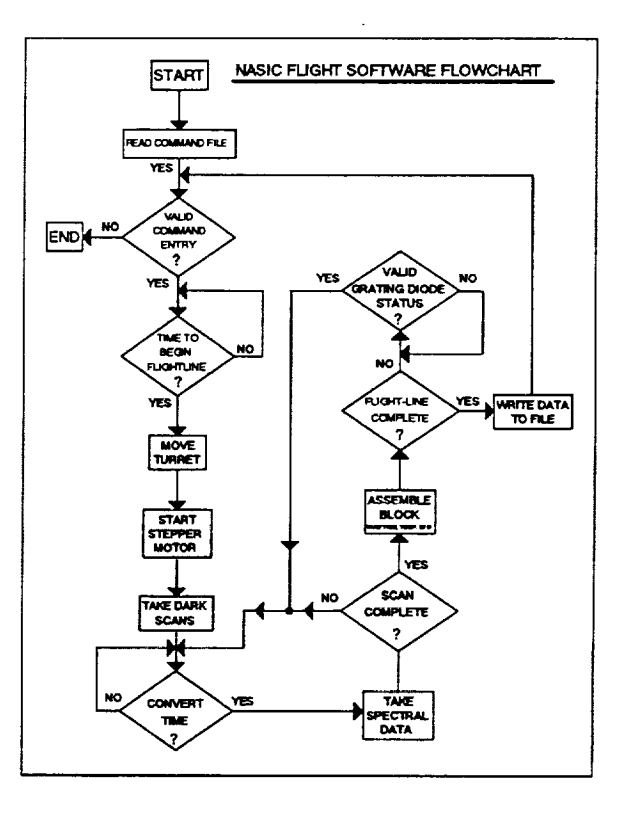

Figure 3. Flight Software

scan. The dark scan data will later be used to determine the system electronic noise. After the dark scan data has been acquired and written, the calibration sphere is rotated out of the optical path and the programmed number of data scans are recorded.

Each scan is made up of a programmable number of spectral bins. Normally this will be set to 200 bins. It is known that it takes the stepper motor 4.9 seconds to complete a scan. The beginning and end of scan are marked by polling an optical position sensor which detects a notch in a disk coupled to the stepper motor. The flig code divides 4.9 seconds by the number of bins per scan to determine the time interval between each spectral bin. This value is loaded into registers within the 8254 programmable interval timer. The Terminal Count output of the 8254 Timer is tied to the IRQ0 line of the computer. This is the highest priority interrupt so that there is virtually no chance of there being any significant skew in the triggering of this interrupt. (Only a block mode DMA transfer could supersede an interrupt and there are no block mod DMA transfers performed during acquisition time.) The interrupt service routine sets a flag which is monitored in a tight polling loop. Once the flag is set, the photo-diode channels are sampled and the interrupt flag is reset. Once the programmed number of bins are sampled, the program waits until the position sensor determines the beginning of the next scan. There is a dead time during which the grating returns to its home position. During this interval time, temperature and other ancillary data are taken and recorded.

Once the flight lines have been completed, i.e. the programmed number of scans have been completed, the entire set of data from the flight line is transferred from memory buffers on the PC motherboard to the solid state hard drive. The program then waits until it is time to begin the next flight line or, if the command file indicates that all flight lines are complete, then the program terminates.

#### 4.4 Software Enhancements

Listed below is a summary of software enhancements made to the instrument.

Spectral Bins - The old system had a fixed number of spectral bins per scan. The new system allows one to set the number of spectral bins per scan in the command file.

Number of Scans per Flight Line - The old system was set so only 20 scans per flight line were allowed. The new system has a limit of about 150 scans per flight line assuming 200 bins per scan. The size of the buffers can be changed if necessary to make this much larger.

Real Time Averaging - The old system took one sample per spectral bin and recorded it. The new system can take up to 8 samples per spectral bin and average them before recording.

Operation of Blue Filter - The old system switched in the filter on alternate scans thereby wasting half of all data collected. The new system provides for the option of switching in the filter mid-way through a scan.

Diagnostics - The old system had no real time diagnostic facility. The new system has the program "nasic.exe" to quickly check most system functions.

#### 5.0 DATA ANALYSIS

A calibration sphere traceable to NIST was used as a source in the lab to perform some basic calibration and performance analysis of the instrument. All analysis was done on a PC using Matlab, a math package published by The Math Works, Inc..

#### 5.1 Wavelength Registration

The first order of business after the instrument became operational was to assign a wavelength to each data bin. We did this by using a helium-neon

laser, a xenon lamp, and a mercury lamp. First we used the laser and the xenon lamp simultaneously as a source. The **He-Ne** line is known to be at 632.8 nm. Using this as a starting point we were able to identify the xenon peaks from a handbook containi spectral emission data. The same routine was repeated using a mercury source and the He-Ne laser. Figures 4 and 5 show the results of using these sources. The amplitude of all the plots is in terms of A/D counts.

## 5.2 Siqnal to Noise Analysis

After determining our wavelength axis we next set out to determine the performance of the instrument in terms of signal to noise. There is a calibration sphere on the instrument which can be rotated in front of the telescope to cut out all light. This "dark scan" data shows us the noise floor of the instrument. Figure 6 shows a plot of the high and low gain scans of dark data. Notice that there is a high degree of correlation between the high and low gain noise. This indicates

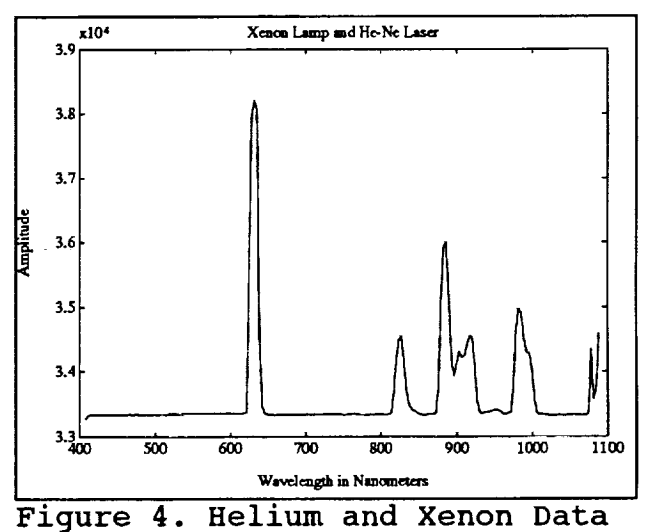

**xlO**4 Mercury Lamp and He-Ne Laser **4.3 4.2 4.1 4 3.9**  $3.8<sup>1</sup>$ 3.7 **3.6 3.5** 3.4 L  $3.3 - 400$ 500  $\overline{m}$ **| 700** \_0 **900 1(300 1100 Wavelength in N\_omcun's** Figure 5. **Helium** and Mercury Data

that the system is not quantizer limited; in other words, the A/D

is accurately measuring noise which appears at its input. If there is little or no correlation between the high and low gain dark scans then one could reasonably say that the system is quantizer limited or that the system noise is lower than the resolution of the A/D.

The standard deviation of the low gain dark scan data is usually around 8 counts whereas the standard deviation of the high gain dark data is about 16 counts. The high gain channel has twice the gain of the low gain channel, so the fact that the standard deviation of one channel is twice that of the other is reassuring and is yet another indication that the system is not quantizer limited.

The system as it was before 1992 yielded a dark scan standard deviation of about 1 count on the low gain channel. That

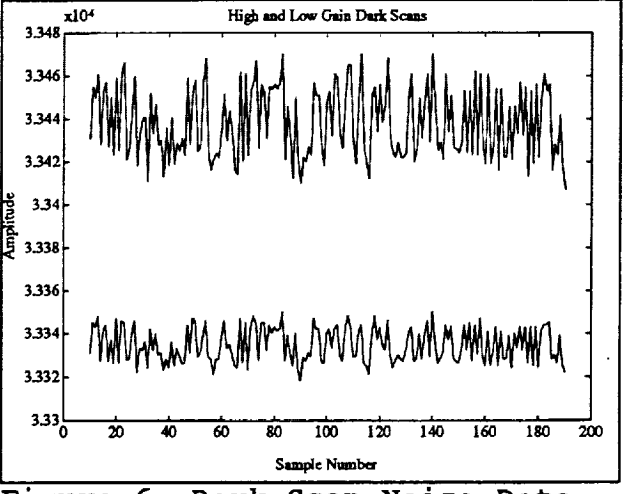

Figure 6. Dark Scan Noise Data

system used a 12-bit quantizer so that the standard deviation for comparison's sake would have to be multiplied by 16 (in order to compare noise from a 12-bit quantizer versus a 16-bit quantizer). After the adjustment, the old system has a low gain dark scan noise standard deviation of about 16 counts where the current system has a low gain dark scan standard deviation of about 8 counts. We therefore conclude that system noise in the new NASIC has been reduced by a factor of two.

> $SNR =$   $\frac{2}{\sqrt{2\pi}}$  Eq 1.n=bits  $\overline{12}'$   $\overline{2}$

All signal to noise (SNR) calculations are made using the calibration sphere with one lamp. The SNR is first calculated for a single scan and then computed again for a set of averaged scans. Equation 1 shows how we calculate signal to noise.

Using equation 1 and plugging in the values of noise and number of quantization levels from the old system and new, we find that the maximum possible SNR of the new system is 2570 (about 11.5 bits)

and the best possible SNR of the old system was 1245 (about I0 bits). This assumes that the full dynamic range of the A/D is being used.

Ideally one would expect the SNR to increase as the number of scans averaged together increased. Unfortunately, that assumes that one has a stable wavelength registration. In this instrument the chain drive on the diffraction grating causes a jitter which degrades one's ability to accurately determine wavelength, and this translates into a diminution in SNR when

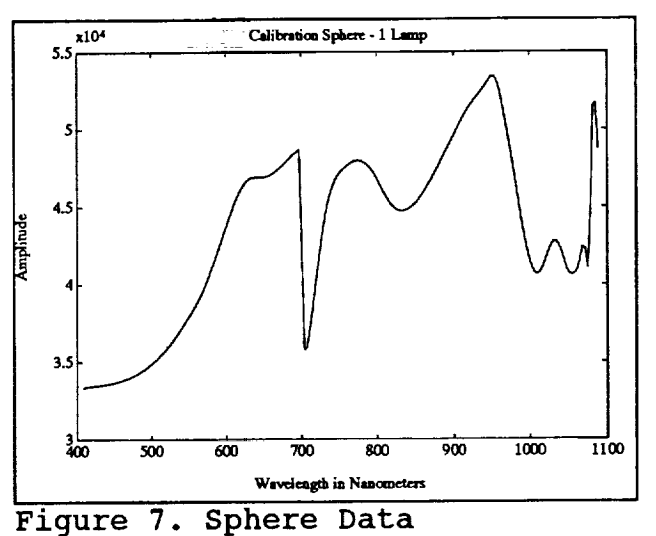

multiple scans are averaged. Figure 7 shows a typical waveform generated by plotting one scan of data obtained by viewing the calibration sphere. The sharp drop at 700 nm is the location where the blue filter is switched in. As one expects, the SNR curve is exactly the same as the actual sphere data curve. Figure 8 shows a single scan SNR curve and the SNR curve when 10 scans are averaged. The multiple scan SNR is calculated by using the averaged waveform as the signal and calculating the point by point standard deviation of all i0 waveforms and then plugging these values into Equation i. A visual inspection of the two curves indicates that the multiple scan SNR is related to the inverse of the derivative of the single scan SNR curve. Notice that where the slope of the spectral data is greatest, the the SNR is lowest. This relationship is exactly what one predicts would happen if there is jitter in the motion of the diffraction grating.

These curves indicate that it is very problematic to specify the SNR performance of this instrument. The SNR will always depend on the spectral profile of the source. It may be possible to fix the data in software by deducing the effect of the jitter and then removing it, but the algorithms to do this might be more costly to develop than simply reworking the drive mechanism of the instrument to eliminate the jitter.

#### 6.0 CONCLUSIONS

The primary purpose of reworking the instrument was to bring the technology of the system up to date and in so doing hopefully increase the perfomance of the instrument to such a degree that it could be used to calibrate SeaWifs and MODIS.

New and up to date technology has been applied to the data system and control functions of the instrument in such a way as to increase reliability, maintainability, and flexibility.

Unfortunately, the quality of the final data product has no been improved at all due to the mechanical problems associated with the diffraction grating.

The jitter of the grating in the NASIC instrument causes such a severe degradation in the SNR that, unless extensive software development is undertaken to correct the data post flight, serious consideration should be given to reworking the diffraction grating drive mechanism.

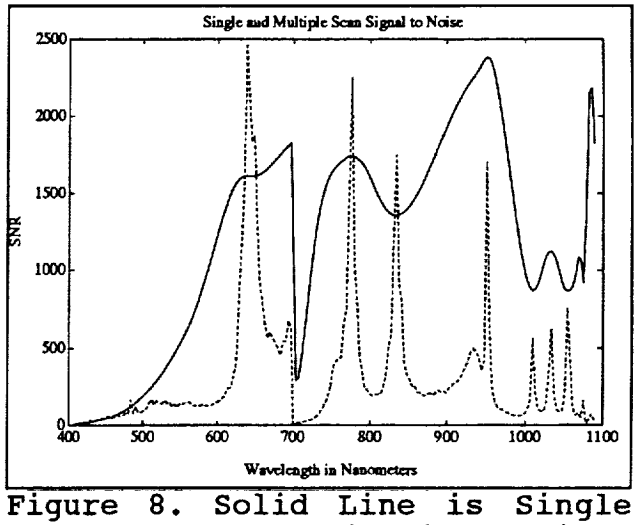

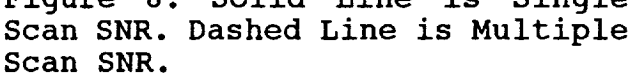

i<br>Distri

#### REFERENCES

I. Abel, P., Galimore, R., and Cooper, J., "Calibration results for NOAA-11 AVHRR Channels 1 and 2 from congruent aircraft data", in internal review (1992b).

2. Smith, G.R., Levin, R.H., Abel, P., and Jacobowitz, H., "Calibration of the solar channels of the NOAA-9 AVHRR using hin altitude aircraft measurements" J.Atm and Ocean Tech.,5: p. 631- 639, (1988).

3. Che, N., Grant, B.G., Flittner, D.E., Slater, P.N. Biggar, S.F. "Results of calibrations of the NOAA-II AVHRR made by reference to calibrated SPOT imagery at White Sands, N.M., SPIE, 1493: p. 182- 194 (1991).

4. Abel, P., "Clouds as calibration targets for AVHRR reflectedsolar channels - Results from a two-year study at NOAA/NESDI Calibration of passive remote observing optical and microwa instrumentation; Proceedings from the Meeting, Orlando, FI. Apr. 3- 5, 1991. Society of Photo-Optical Instrumentation Engineers, p. 195-206, (1991).

su 16 secure son

 $\hat{\pi}$  ,  $\hat{\pi}$ 

 $\hat{\pi}(\hat{\pi})$ 

 $\sim$   $\sim$ 

```
8. APPENDIX A - NASIC SOFTWARE LISTINGS
/* This program decodes the NASIC flight data */
#include<stdio.h>
#include<io.h>
#include<fcntl.h>
#include<sys\stat.h>
#include<alloc.h>
unsigned int i,j,k,TypeCount,TargetType,SkipFirst;
unsigned char c,d,e,done,ScanCount=0;
unsigned char *cr;
FILE \starfp,\starfp1,\starfp2,\starfp3,\starfp4,\starfp5,\starfp6,\starfp7;
unsigned int *buffer,*buff,*BufferBase;
unsigned int DataType,DataLength;
struct stat FileInfo;
unsigned long FileSize;
char DataFileName[20],StringName[80];
char ValidDataFilesAvailable=l,True=l,False=0;
float AvgDiode[255];
float diode [8] [255];
void main(){
./
      c=0x2f;*cr=0x0d;
      buffer=malloc(0xS00); /* bufffer for standard 2K data block
      BufferBase=buffer;
      while(ValidDataFilesAvailable){
       ScanCount=0;
       c++;
       sprintf(DataFileName,"nas%c.dat",c);
       fclose(fp);
       fp=fopen(DataFileName,"rb");
       if(fp==NULL)printf("\n error opening nas%c.dat",c);
           ValidDataFilesAvailable=False;
           exit(0);}
       sprintf(DataFileName,"diode%c.20",c);
       fclose(fpl);
       fpl=fopen(DataFileName,"wb");
       if(fpl==NULL) printf("kn error opening file");
       sprintf(DataFileName,"diode\
       fclose(fp2);
       fp2=fopen(DataFileName,"wb");
       sprintf(DataFileName,"diode%c.30",c);
       fclose(fp3);
       fp3=fopen(DataFileName,"wb");
                               /* initialize pointers */
```

```
sprintf(DataFileName,"diode%c.31",c);
        fciose(fp4);
        fp4=fopen(DataFileName,"wb");
        sprintf(DataFileName,"LDark%c.dat",c);
        fclose(fp5);
        fp5=fopen(DataFileName,"wb");
        sprintf(DataFileName,"HDark%c.dat",c);
        fclose(fp6);
        fp6=fopen(DataFileName,"wb");
        sprintf(DataFileName,"misc%c.dat",c);
        fclose(fp7);
        fp7=fopen(DataFileName,"wb");
        fstat(fileno(fp),&FileInfo);
        FileSize=FileInfo.st_size;
*/
                                  /* printf("\n
initial buffer is
\forall x'', \text{buffer}; */
                                                   /* FileSize in Bytes
       while((float)ScanCount*0xS00<(float)FileSize){
           printf("\nFile Size is %6.0f and Pointer
%6.0f",(float)FileSize,(float)ScanCount*0xS00);
           fread(buffer,sizeof(int),0x400,fp);
           DataType=0;
           while(((buffer-BufferBase)<0x800)&(DataType!=0x69)){
           DataType=*buffer;
           DataLength=*(++buffer);
           printf("\n Data Type is %x and Length
%x",DataType,DataLength);
           switch(DataType){
             case 0x20: WriteLowGainNoFiiterData(); break;
             case 0x21: WriteLowGainWithFilerData(); break;<br>case 0x30: WriteHighGainNoFilterData(): break:
                           WriteHighGainNoFilterData(); break;
             case 0x31: WriteHighGainWithFilterData(); break;
             case 0x40: WriteLowGainDarkData(); break;
             case 0x41: WriteHighGainDarkData(); break;
             case 0x00: WriteChan0Data(); break;
             case 0x01: WriteChanlData(); break;
             case 0x02: WriteChan2Data(); break;<br>case 0x03: WriteChan3Data(); break;
             case 0x03: WriteChan3Data(); break;<br>case 0x04: WriteChan4Data(): break:
             case 0x04: WriteChan4Data(); break;<br>case 0x07: WriteChan7Data(); break;
             case 0x07: WriteChan7Data(); break;<br>case 0x10: WriteType10Data(): break
                           WriteTypel0Data(); break;
             case 0x69: break;
             default: printf("\n probable error"); break;
           )
           buffer+=DataLength+l;
           if(DataType==0x69) buffer=BufferBase;
           }
          ScanCount++;
       }
      }
                                                                        is
                                                                        is
```
÷

```
}
WriteLowGainNoFilterData(){
     buff=buffer;
     buff++;
     for(i=0;i<DataLength;i++){
        fprint(fpl," *f\in (fl, "f1), f1 (fl, 'f2) *buff++};
      }
      fprintf(fpl,"\lorreturn(0);
}
WriteLowGainWithFilerData(){
     buff=buffer;
     buff++;
     for(i=0;i<DataLength;i++){
        fprint(fp2," * f\{n", (float)*buffer};
      }
     fprintf(fpl,"\ln");
     return(0);}
WriteHighGainNoFilterData(){
     buff=buffer;
     buff++;
      for(i=0;i<DataLength;i++){
        fprintf(fp3,"%f\n",(float)*buff++);
      }
     fprintf(fpl,"\ln");
     return(0);\mathbf{\ }WriteHighGainWithFilterData(){
     buff=buffer;
     buff++;
      for(i=0;i<DataLength;i++){
        fprintf(fp4,"f\f\n",(float)*buff++);
      }
      fprintf(fpl,"\n\times");
      return(0);}
WriteLowGainDarkData(){
     buff=buffer;
      buff++;
      for(i=0;i<DataLength;i++){
        fprintf(fp5,"%f\n",(float)*buff++);
      )
      fprintf(fpl,"\ln");
      return(0);
}
WriteHighGainDarkData(){
      buff=buffer;
      buff++;
      for(i=0;i<DataLength;i++){
        fprintf(fp6,"\\stata\text{in",(float)*buff++);
      }
```

```
fprintf(fpl,"\ln");
     return(0);}
WriteChan0Data(){
     buff=buffer;
     buff++;
     fprintf(fp7, "%s"
, "\nChannel 0-");
     for(i=0;i<DataLength;i++){
       fprintf(fp7,"\n%f",(float)*buff++);
     }
     return(0);}
WriteChanlData(){
     buff=buffer;
     buff++;
     fprintf(fp7,"%s","\nChannel l:");
     for(i=0;i<DataLength;i++){
       fprintf(fp7,"\n%f",(float)*buff++);
     )
     return(0);)
WriteChan2Data(){
     buff=buffer;
     buff++;
     fprintf(fp7, "%s"
, "\nChannel 2-");
     for(i=0;i<DataLength;i++){
       fprint(fp7," \n\%f", (float)*buffer);}
     return(0);
}
WriteChan3Data(){
     buff=buffer;
     buff++;
     fprintf(fp7,"s","\nChannel 3:");
     for(i=0;i<DataLength;i++){
       fprint(fp7," \n{kf", (float)*buffer}{\n};
     }
     return(0);}
WriteChan4Data(){
     buff=buffer;
     buff++;
     fprintf(fp7,"s","\nChannel 4:");
     for(i=0;i<DataLength;i++){
       fprint(fp7," \n\%f", (float)*buffer+);}
     return(0);}
WriteChan7Data(){
     buff=buffer;
     buff++;
     fprintf(fp7,"ss","\nChannel 7:");
```
2O

```
for(i=0;i<DataLength;i++){
       fprint(fp7," \n\t\infty, (float)*buffer();}
     return(0);
}
WriteType10Data(){
     buff=buffer;
     buff++;
     fprintf(fp7,"%s","\nData Type i0, Time:");
     for(i=0;i<DataLength;i++){
       fprint(fp7,''\n%x",*buffer++);}
     return(0);
\mathcal{F}/*
       This is the flight code for the NASIC instrument
*/
/*
                                            */
#include<stdio.h>
#include<conio.h>
#include<alloc.h>
#include<dos.h>
#include<math.h>
#include<mem.h>
#define HeaderDataLength 56
/* Remember to change this if adding
data \star/unsigned char Filter,FlightLine;
unsigned int *LGNoFilter,*LGNoFilterBase,LGNoFilterIndex;
unslgned int *HGNoFilter,*HGNoFilterBase,HGNoFilterIndex;
unslgned int *LGWithFilter,*LGWithFilterBase,LGWithFilterIndex;
unsigned int *HGWithFilter, *HGWithFilterBase, HGWithFilterIndex;
unsigned int *MiscData,*MiscDataBase,MiscDataIndex,MiscScanIndex;
unslgned int LowGainNoFilter[512];
unsigned int LowGainWithFilter[512];
unsigned int HighGainNoFilter[512];
unslgned int HighGainWithFilter[512];
unsigned int HighGainDarkData[512];
unsigned int LowGainDarkData[512];
unsigned char DarkDataFlag;
float InterruptRate,TimerValue,ScanTime=4.9,freq=l193180.0;
unsigned TimerIntValue;
unsigned char TimerLow,TimerHigh;
char LastGratingDiodeStatus;
char CurrentGratingDiodeStatus;
char BeginScanTime;
unsigned int DetectorTemp, FrameTemp, LowGain, HighGain;
```

```
unsigned char LowGainLowByte,LowGainHighByte;
unsigned char HighGainLowByte,HighGainHighByte;
unsigned char SecondsRegister=0,ClockSeconds;
unsigned char MinutesRegister=2,ClockMinutes;
unsigned char HoursRegister=4,ClockHours;
unsigned long temp[8],htemp[8],ltemp[8];
unsigned char SphereOpenFlag,CurrentSphereStatus,PrevSphereStatus;
float *fptr,fvalue;
unsigned int NumOfBins;
unslgned long SystemSeconds,ActivateSeconds;
unslgned int i,j,k,l,DataByteCnt;
unslgned int SpectralDataByteCount,*SpectralDataLengthPtr;
unslgned char c,d,e;
unslgned char ConvertTime,ScanCount,FileCount;
unsigned int FinalBinCount, BinCount;
unsigned int FinalIntCount, IntCount;
char *DataFileNamePtr;
char DataFileName[80];
char MiscFileName[80];
unsigned char CmdEntryCount,CurrentCmdActive;
FILE *fp1, *fp2, *fp3;void interrupt NasIsr(); /* main interrupt service routine */
void interrupt (*rest)(); /* vector to restore original routine */
struct command{ /* this structure is 15 bytes long */<br>unsigned char hours; /* Hours to start Sc
                                 /* Hours to start Scan */
       unsigned char minutes; /* Minutes to start Scan
*/
*/
       unsigned char seconds;
       float azimuth;
                                        /* Seconds to start Scan
*/
       float elevation;
*/
       unsigned char NumOfScans;
/* Number of Scans */
       unsigned int BinsPerScan;
Bins/Scan */
                                        /* Azimuth in Degrees
                                        /* Elevation in Degrees
                                           /* Number of Spectral
       unsigned char PitchRollPerScan; /* Num of Pitch/Roll Samples
per Scan*/
} CmdEntry[6];
void ReadCmdFile(){
     fptr=&fvalue; /* this forces compiler to link floating point
formats */
     fpl=fopen("nasic.cmd","r");
     if(fpl==NULL) printf("\n Command File is not available");
     for(i=0;i<6;i++){
     fscanf(fpl,"%d%c",&CmdEntry[i].hours,&c);
     fscanf(fpl,"%d%c",&CmdEntry[i].minutes,&c);
     fscanf(fpl,"%d",&CmdEntry[i].seconds);
```
**=**

```
\verb|fscanf(fpl," \$f", \verb|&CmdEntry[1]|.\verb|fscanf(fpl," \$1", \verb|&CmdEntry[1].e|\verb|fscanf(fpl,"%d",&CmdEntry[1].Nu
     }
     fscanf(fpl,"%d",&CmdEntry[0].BinsPerScan);
       fscanf(fpl,"%d",&CmdEntry[0].PitchRollPerScan); */
/*
     for(j=1; j<6; j++){
     CmdEntry[i].BinsPerScan=CmdEntry[0].BinsPerScan;
     cmdEntry[i].PitchRollPerScan=CmdEntry[0].PitchRollPerScan; */
/*
     }
     NumOfBins=(unsigned)CmdEntry[0].BinsPerScan;
\mathcal{F}void WaitTillProperTime(){
ActivateSeconds=(long)CmdEntry[CmdEntryCount].hours*3600+(long)Cm
dEntry[CmdEntryCount].minutes*60+(long)CmdEntry[CmdEntryCount].se
conds;
  printf("\n CmdEntryCount is %d",CmdEntryCount);
  print('\n'n hours are d\n'n", CmdEntry[CmdEntryCount].hours);
  while((ActivateSecondsl=SystemSeconds)&Ikbhit()){
      outportb(0x70,SecondsRegister);
      ClockSeconds=inportb(0x71);
      outportb(0x70,MinutesRegister);
      ClockMinutes=inportb(0x71);
      outportb(0x70,HoursRegister);
      ClockHours=inportb(0x71);
      SystemSeconds=(ClockHours>>4)*36000+(ClockHours&0x0f)*3600;
SystemSeconds=SystemSeconds+(ClockMinutes>>4)*600+(ClockMinutes&0
x0f *60;SystemSeconds=SystemSeconds+(ClockSeconds>>4)*10+(ClockSeconds&0x
0f);
      printf("\r %lu %lu", ActivateSeconds, SystemSeconds);
      delay(500);printf("\mathbf{r} ");
    }
}
void MoveGimbal(){
#define AzCW 0x08
#define AzCCW 0x04
#define EICW 0x01
#define EICCW 0x02
#define MaxAzCnt 2510;
#define MaxElCnt 1354;
unsigned int count=0;
int AzHitCnt=0,EiHitCnt=0,FinalAzEncoderCnt=0,FinalEIEncoderCnt=0;
char AzHit,EiHit,match=0,sw,quit=0,CalStatus=0;
```

```
/***** The first task is to Calibrate the Gimbal
********/
******/
     outportb(0xl09,0); /* this turns off all motors,solenoids
etc.*/
     delay(100);outportb(0xl09,AzCW+ElCW); /* Swing the Gimbal Azimuth
Clockwise */
     delay(1000); /* Raise the Gimbal Elevation Clkwise */
    while(lquit){
       AzHit=inportb(0xl0a); /*read Azimuth shaft angle encoder
*/
       AzHit=(AzHit>>7)&l; /* mask out all other bits
*/
/*
       printf("\n AzHit=%x match=%x",AzHit,match); /* */
                              \prime* has encoder state changed?
*/
          AzHitCnt++;
          count=0; /* reset the counter
\star/match=(AzHitCnt+2)%2; /* invert match
\star/}
       delay(l);
       count++;
       if(count==1000) quit=l; /* if Gimbal is on stops we'll know
*/
    }
    quit=0;
    count=0;
    while(lquit){
       EllBite=input(0x10a);EllHit=(EllHit>>3)&l;
       if(EiHit==match){
          EiHitCnt++;
          count=0;
          match=(EiHitCnt+2)%2;
       }
       delay(l);
       count++;
       if(count==1000) quit=1;
    }
    outportb(0xl09,0);
    AzHitCnt=EiHitCnt=0;
    printf("\n the gimbal is now calibrated ");
/****************** The Gimbal is now Calibrated ************/
***************************************************************
```
 $=$ 

```
/***************** Now Move Gimbal to Proper Azimuth *******/
FinalAzEncoderCnt=(int)(CmdEntry[CmdEntryCount].azimuth/200.0*250
9.0;printf("\n AzEncoder Count is d\n\in", FinalAzEncoderCnt);
  if(AzHitCnt<FinalAzEncoderCnt) outportb(0x109,AzCCW);
   else outportb(0x109, AzCW);
  while(AzHitCnt!=FinalAzEncoderCnt){
       AzHit=inportb(0x10a); /*read Azimuth shaft angle encoder */
       AzHit=(AzHit>>7)&l; /* mask out all other bits
                                                           \frac{1}{2}\star /
                           /* has encoder state changed?
       if(AzHit = \text{match}) {
                                                           \star /
                           /* reset the counter
          count=0;if(AzHitCnt>FinalAzEncoderCnt) AzHitCnt--;
          else AzHitCnt++;
                                                      \star /
          match=(AzHitCnt+2)%2; /* invert match
       \mathcal{F}delay(1);count++;if(count==100) quit=1; /* is Gimbal is on stops? */
       printf("\n the final az count is %d", AzHitCnt);
     \mathcal{F}outportb(0x109,0);/********** Gimbal Now at Proper Azimuth (We Hope) ***********/
/************ Now Move Gimbal to Proper Elevation *************/
FinalElEncoderCnt=(int)(CmdEntry[CmdEntryCount].elevation/50.0*13
54.0;FinalElEncoderCnt=(int)(sin(CmdEntry[CmdEntryCount].elevation/2.0
/360.0*2*3.1415)*1354.0*1.9);(int)(1480.0sqrt(1.84)\starFinalElEncoderCnt
                       =(1-cos(CmdEntry[CmdEntryCount].elevation*.01745))));
    /* FinalElEncoderCnt+=75; /* */
    printf("\n Final EL Encoder Count is %d", FinalElEncoderCnt);
    if(ElHitCnt<FinalElEncoderCnt) outportb(0x109,ElCCW);
    else outportb(0x109, ElCW);
    while(ElHitCnt!=FinalElEncoderCnt){
    ElHit=inportb(0x10a); /*read Azimuth shaft angle encoder */
        ElHit=(ElHit>>3)&1; /* mask out all other bits
                                                            \star /
                                                            \star /
                            /* has encoder state changed?
        if(E1Hit == match) {
                                                            \star//* reset the counter
          count=0;if(ElHitCnt>FinalElEncoderCnt) ElHitCnt--;
          else ElHitCnt++;
                                                        \star/match=(ElHitCnt+2)%2; /* invert match
        delay(1);count++
```

```
if(count==100) quit=1; /* is Gimbal is on stops ? */
       printf("\nthe final el count is %d", ElHitCnt);
     \mathcal{F}outportb(0x109,0);/********* Gimbal is now at Proper Elevation *****************/
}
void StartStepper(){
#define base
               0x150#define data
               base+0
#define stat
                       /* when reading it is status */base+1
#define command base+1
                      \prime* when writing it is command */
\#define aux
               base+2
\#define
         stop 0x40
/********* Status Register Format ********************************/
/\star\star//* Output Buffer Full - Bit 0. must be 1 to read data
                                                            \star /
/* Input Buffer Full - Bit 1. must be 0 to write commands
                                                           \star /
/* Motor Busy - Bit 2. Flag is 1 during motor operation */
/*
                                                          \star /
char busy;
void StepperStatus();
/* D7=1 will reset the card
 outportb(aux,0xff);
                                                        \star /
 delay(10);/* this delay is necessary
                                                    \star /
 outportb(aux, 0x40); /* D6=0 activates card, so not yet */
 StepperStatus();
 outportb(command, 0x01); /*positive logic, 3 phase, 2 phase step */
 StepperStatus();
 output(data, 0x60);\frac{1}{\sqrt{2}} RA max \frac{\pi}{2}StepperStatus();
 outportb(data,0x20);
                             /\star RA min \star/StepperStatus();
 outportb(data,0x40);
                             /* accel LSB */StepperStatus();
 output(b(data, 01);\frac{1}{x} accel MSB \frac{x}{x}StepperStatus();
                      \frac{1}{2} activate phases */
 output(aux,0);StepperStatus();
End
                                     ofInitialization
***************************
/*********** Find Begin of Scan *****************************/
```

```
/* constant speed operation command */
  outportb(command,0x4c);
  StepperStatus();
  outportb(data,0x25);
                           /* 0x25 is the rate */StepperStatus();
                             /* number of steps LSByte */
  outportb(data,0xcf);
  StepperStatus();
                             /* middle byte */
  outportb(data,7);
  StepperStatus();
                                  /* MSByte */
  outportb(data,0xff);
)
void StepperStatus(){
char StepperByte;
  StepperByte=l;
  while(StepperByte){
    StepperByte=inportb(0xl51);
    StepperByte=StepperByte&0x02;
  }
}
void FirstTimeInterruptInit(){
     disable();
     InterruptRate=(float)NumOfBins/ScanTime;
     TimerValue=freq/InterruptRate;
     TimerIntValue=(unsigned)TimerValue;
     TimerLow = (char)(TimerIntValue&0xff);
     TimerHigh = (char)((TimerIntValue>>8)@0xff);output(0x43,0x36); /* set up the timer chip */
     outportb(0x40,TimerLow);
     outportb(0x40,TimerHigh);
     rest=getvect(0xlc);
     setvect(0xlc,NasIsr);
     outportb(0x21,0);
     disable();
}
void InitializeInterrupts(){
     disable();
     output(0x43,0x36); /* set up the timer chip */
     outportb(0x40,TimerLow);
     outportb(0x40,TimerHigh);
     enable();
}
void interrupt NasIsr(){
    ConvertTime=l;
\mathbf{I}void OpenSphere(){
   SphereOpenFlag=0;
  CurrentSphereStatus=PrevSphereStatus=0;
  while(!SphereOpenFlag){
      outportb(0xl09,0x20); /* start the cal sphere motor
*/
      PrevSphereStatus=CurrentSphereStatus;
```

```
CurrentSphereStatus=inportb(0xl0a);
      CurrentSphereStatus=(CurrentSphereStatus&0x04)>>2;
      if((CurrentSphereStatus==l)&&(PrevSphereStatus==0)){
     SphereOpenFlag=l;
     outportb(0xl09,0);
      }
   \mathcal{Y}\mathbf{r}void CloseSphere(){
    outportb(0xl09,0x20);
    delay(1500);
    outportb(0xl09,0);
\mathcal{Y}void StopStepper(){
     outportb(0xl51,0x40);
}
void CleanUp(){
     disable();
     setvect(0xlc,rest);
     outportb(0x43,36);
     outportb(0x40,0xff);
     outportb(0x40,0xff);
     enable();
\mathcal{F}void AssembleBlock(){
 /* Channels 0,1,2,3,4,7 are to be collected and stored & time */
    BinCount=0 ;
    outportb(0x109,0x0); /* flip the filter out */for (i=0; i<5; i++) {
      outportb (0xl 08,0x08+i ) ;
      delay(1);outportb(0xl08,i); /* high gain conversion */
      delay(1); \sqrt{\frac{1}{2}} /* wait till conversion is complete */
      MiscDataIndex=MiscScanIndex+i * 8 ;
      • (MiscData+MiscDataIndex)= (unsigned int)i; /* data type */
      MiscDataIndex++;
      • (MiscData+MiscDataIndex)= 6; /* data length */
      MiscDataIndex++;
            • (MiscData+MiscDataIndex) =
(255- inportb (0 x 108 ) )+ (255- (inportb (0 x 109 )<< 8 ) ) ;
    }
      outportb (0x108,0x08+7 ) ;
      delay(1);output(0x108,7); /* conversion */
      delay(1); \sqrt{\frac{1}{x}} wait till conversion is complete \sqrt{x}
```

```
28
```
ii

```
MiscDataIndex=MiscScanIndex+5*8;
      *(MiscData+MiscDataIndex++)=0x0007; /* data type 7 for
channel 7 */
      .(MiscData+MiscDataIndex++)=6; /* length */
           * (MiscData+Mis cDat aIndex++ ) =
(255-inportb(0x108))+(255-(inportb(0x109)<<8));
      *(MiscData+MiscDataIndex)=FinalIntCount;
      MiscDataIndex=MiscScanIndex+6*8;
      *(MiscData+MiscDataIndex++)=0x0010; /* Type Ten for Time */
      *(MiscData+MiscDataIndex++)=6;
      outportb(0x70,HoursRegister);
      .(MiscData+MiscDataIndex++)=(unsigned int)inportb(0x71);
      outportb(0x70,MinutesRegister);
      *(MiscData+MiscDataIndex++)=(unsigned int)inportb(0x71);
      outportb(0x70,SecondsRegister);
      *(MiscData+MiscDataIndex++)=(unsigned int)inportb(0x71);
      MiscScanIndex=MiscScanIndex+7*8;
      if(IFilter){
movmem(HighGainNoFilter,HGNoFilter+HGNoFilterIndex,(unsigned)NumO
fBins*2);
         HGNoFilterIndex+=(unsigned)NumOfBins;
movmem(LowGainNoFilter,LGNoFilter+LGNoFilterIndex,(unsigned)NumOf
Bins*2);
         LGNoFilterIndex+=(unsigned)NumOfBins;
      } else{
movmem(HighGainWithFilter,HGWithFilter+HGWithFilterIndex,(unsigne
d)NumOfBins*2);
         HGWithFilterIndex+=(unsigned)NumOfBins;
movmem(LowGainWithFilter,LGWithFilter+LGWithFilterIndex,(unsigned
)NumOfBins*2);
         LGWithFilterIndex+=(unsigned)NumOfBins;
         }
\mathbf{1}void AssembleDarkBlock( ) {
 /* Channels 0,1,2,3,4,7 are to be collected and stored & time */
    for(i=0;i<5;i++){
      outportb(0xl08,0x08+i);
      delay(1);outportb(0xl08,i); /* high gain conversion */
      delay(1); \sqrt{\frac{1}{x}} wait till conversion is complete \sqrt{x}MiscDataIndex=MiscScanIndex+i*8;
      *(MiscData+MiscDataIndex++)= (unsigned int)i; /*data type */
      *(MiscData+MiscDataIndex++)= 6;
```

```
29
```

```
* (MiscData+MiscDataIndex)
(255-inportb(0x108))+(255- (inportb(0x109)<<8)) ;
    }
     outportb(0xl08,0x08+7);
     delay(1);<br>outportb(0x108,7);
                                  /* high gain conversion */delay(1); \sqrt{*} wait till conversion is complete */MiscDataIndex=MiscScanIndex+5*8;
      *(MiscData+MiscDataIndex++)=0x0007;/* type 7 for chan 7 */
      *(MiscData+MiscDataIndex++)=6; /* length */
            * ( Mi s c D a t a+Mi s c D a t a I n dex ) =
(255-inportb(0x108))+(255-(inportb(0x109)<<8));
     MiscDataIndex=MiscScanIndex+ 6*8;
      *(MiscData+MiscDataIndex++)=0x0010; /* Type Ten for Time */
     *(MiscData+MiscDataIndex++)=6;
     outportb(0x70,HoursRegister);
      *(MiscData+MiscDataIndex++)=(unsigned int)inportb(0x71);
     outportb(0x70,MinutesRegister);
      *(MiscData+MiscDataIndex++)=(unsigned int)inportb(0x71);
     outportb(0x70,SecondsRegister);
     *(MiscData+MiscDataIndex++)=(unsigned int)inportb(0x71);
     MiscScanIndex=MiscScanIndex+7*8;
}
void WriteToFile(){
     unslgned igdtype=0x40;
     unslgned hgdtype=0x41;
     unsigned ignftype=0x20;
     unsigned hgnftype=0x21;
     unsigned igwftype=0x30;
     unslgned hgwftype=0x31;
     unslgned eodtype=0x69;
     unslgned bins=(unsigned)NumOfBins;
     unslgned zeros[2048];
     unslgned Scount=0;
     long CurrentPos;
     for(i=0; i<2048; i++) zeros[i]=0;
    CurrentPos=ftell(fp2);
    printf("\n the current position is %Id",CurrentPos);
     for(i=0;i<CmdEntry[(CmdEntryCount)].NumOfScans;i++){
      fwrite(zeros,sizeof(int),1024,fp2);
      } /* *
     fseek(fp2, 0, SEEK_SET); /* */
     fwrite(MiscData,sizeof(int),HeaderDataLength,fp2);
     MiscData+=HeaderDataLength;
     fwrite(&igdtype,sizeof(int),l,fp2);
     fwrite(&bins,sizeof(int),l,fp2);
     fwrite(LowGainDarkData,sizeof(int),(unsigned)NumOfBins,fp2);
     fwrite(&hgdtype,sizeof(int),l,fp2);
```
j

3O

 $\frac{1}{2}$ 

```
fwrite(&bins,sizeof(int),l,fp2);
      fwrite(HighGainDarkData,sizeof(int),(unsigned)NumOfBins,fp2);
      fwrite(&eodtype,sizeof(int),l,fp2);
      for(i=0;i<CmdEntry[(CmdEntryCount)].NumOfScans;i++){
      fseek(fp2,(long)((i+1)*2048),SEEK_SET); /* */
      fwrite(MiscData,sizeof(int),HeaderDataLength,fp2);
      MiscData+=HeaderDataLength;
      if(Scount\?==0){
        fwrite(&ignftype,sizeof(int),l,fp2);
        fwrite(&bins,sizeof(int),l,fp2);
        fwrite(LGNoFilter,sizeof(int),(unsigned)NumOfBins,fp2);
        LGNoFilter+=(unsigned)NumOfBins;
        fwrite(&hgnftype,sizeof(int),l,fp2);
        fwrite(&bins,sizeof(int),l,fp2);
        fwrite(HGNoFilter,sizeof(int),(unsigned)NumOfBins,fp2);
           fwrite(&eodtype,sizeof(int),l,fp2);
        HGNoFilter+=(unsigned)NumOfBins;
      } else {
          fwrite(&igwftype,sizeof(int),l,fp2);
          fwrite(&bins,sizeof(int),l,fp2);
          fwrite(LGWithFilter,sizeof(int),(unsigned)NumOfBins,fp2);
          LGWithFilter+=(unsigned)NumOfBins;
          fwrite(&hgwftype,sizeof(int),l,fp2);
          fwrite(&bins,sizeof(int),l,fp2);
          fwrite(HGWithFilter,sizeof(int),(unsigned)NumOfBins,fp2);
          HGWithFilter+=(unsigned)NumOfBins;
             fwrite(&eodtype,sizeof(int),l,fp2);
        }
      Scount++;
      }
\mathbf{\Sigma}void main(){
  outportb(0xl09,0); /* disable all motors, solenoids
etc. */
  outportb(0x10a,0); /* enable latch to control motors, solenoid
etc. */
  StopStepper();
  printf("\n At the beginning of main\n");
  LGNoFilter=LGNoFilterBase=malloc(0xff00);
  HGNoFilter=HGNoFilterBase--malloc(0xff00);
  LGWithFilter=LGWithFilterBase=malloc(0xff00);
  HGWithFilter=HGWithFilterBase--malloc(0xff00);
  MiscData=MiscDataBase=malloc(0xff00);
  ReadCmdFile();
  printf("\n have just read the Command File\n
");
  FirstTimeInterruptInit();
  enable();
```

```
for(FlightLine=0;FlightLine<6;FlightLine++){
    if((CmdEntry[CmdEntryCount].NumOfScans)i=0){
      DarkDataFlag=0;
      LGNoFilter=LGNoFilterBase;
      LGNoFilterIndex=0;
      HGNoFilter=HGNoFilterBase;
      HGNoFilterIndex=0;
      LGWithFilter=LGWithFilterBase;
      LGWithFilterIndex=0;
      HGWithFilter=HGWithFilterBase;
      HGWithFilterIndex=0;
      MiscData=MiscDataBase;
      MiscDataIndex=0; MiscScanIndex=0;
      for(i=0; i < 0xff00/2; i++){
      *(LGNoFilter+i)=0;
      *(HGNoFilter+i)=0;
       *(LGWithFilter+i)=0;
       *(HGWithFilter+i)=0;
       *(MiscData+i)=0;}
      WaitTillProperTime();
      printf("\n just made it out of WaitTillProperTime\n");
      MoveGimbal();
      printf("\n have finished moving the gimbal into position");
      fclose(fp2);
      sprintf(DataFileName,"NAS%d.dat",FileCount++);
      fp2=fopen(DataFileName,"wb");
      if(fp2==NULL) printf("\n could not open the data file");
      StartStepper();
      printf("\n have finished starting the stepper");
      CloseSphere();
      j=0;outportb(0xl08,0xS+6);
      delay(25);outportb(0xl08,6);
      InitializeInterrupts();
      while(DarkDataFlag==0){
       if(ConvertTime){
            for(i=0;i<8;i++){
            outportb(0xl08,0xS+6);
           k++;k--; /* stall for a little time */
            outportb(0xl08,6); /* low gain conversion
*/
            delay(1);Itemp[i]=(unsigned)(255-inportb(0x108))+(255-(inportb(0x109)<<8));
            outportb(0xl08,0xS+5);
           k++; k--; /* stall for a little time */
            outportb(0xl08,5); /* high gain conversion */
```
Ξ

32

 $\bar{=}$ 

```
delay(1); /* */
htemp[i]=(unsigned)(255-inportb(0x108))+(255-(inportb(0x109)<<8));
            }
HighGainDarkData[j]=(unsigned)((htemp[0]+htemp[l]+htemp[2]+htemp[
3]+htemp[4]+htemp[5]+htemp[6]+htemp[7])>>3);
LowGainDarkData[j]=(unsigned)((itemp[0]+itemp[l]+itemp[2]+itemp[3
]+itemp[4]+itemp[5]+Itemp[6]+itemp[7])>>3);
            j++;
            if(j==NumOfBins) {
            DarkDataFlag=l;
            }
            ConvertTime=0;
        \mathcal{Y}}
                                                  1 \star 1AssembleDarkBlock();
       OpenSphere();
       CurrentCmdActive=l;
       LastGratingDiodeStatus=CurrentGratingDiodeStatus;
       CurrentGratingDiodeStatus=(inportb(0xl0a)&l);
if((LastGratingDiodeStatus==0)&(CurrentGratingDiodeStatus==l)){
       BeginScanTime=l;
       )
       while(CurrentCmdActive){ /* loop until sequence is over*/
        LastGratingDiodeStatus=CurrentGratingDiodeStatus;
        CurrentGratingDiodeStatus=(inportb(0xl0a)&l);
if((LastGratingDiodeStatus==0)&(CurrentGratingDiodeStatus==l)){
           InitializeInterrupts(); /* */
           AssembleBlock();
           ScanCount++;
           if(ScanCount==CmdEntry[CmdEntryCount].NumOfScans){
             CurrentCmdActive=0;
             ScanCount=0;
            }
             if(ScanCount%2==0) {
outportb(0xl09,0); /*
/* filter out */
            Filter=0;
             }
             if(ScanCount2==1){<math>
/* outportb(0xl09,0xS0); /* filter in */
            Filter=l;
             }
         )
     if (ConvertTime ){
```

```
33
```

```
if(CurrentGratingDiodeStatus==0){
            for(i=0;i<8;i++){
            outportb(0x108,0x18+6);<br>k++:k--: /*
                                  /* stall for a little time */output(0x108,0x10+6);\prime* low gain conversion */
            delay(1);itemp[i]=(255-inportb(0x108))+(255-(inportb(0x109)<<8));
            outportb(0xl08,0xlS+5);
            k++;k--; /* stall for a little time */outportb(0xl08,0xl0+5); /* high gain conversion
            delay(1);htemp[i]=(255-inportb(0x108))+(255-(inportb(0x109)<<8));
            }
                  if(IFilter){
                 LowGainNoFilter [ BinCount ] =
(unsigned ) ( (itemp [0 ]+itemp [1 ]+itemp [2 ]+itemp [3 ]+itemp [4 ]+itemp [5 ]
+Itemp [6 ]+itemp [7 ] )>>3 ) ;
HighGainNoFilter[BinCount]=(unsigned)((htemp[0]+htemp[l]+htemp[2]
+htemp[3]+htemp[4]+htemp[5]+htemp[6]+htemp[7])>>3);
             } else {
                 LowGainWithFilter [ BinCount ] =
(unsigned ) ( (Itemp [0 ]+itemp [1 ]+Itemp [2 ]+itemp [3 ]+itemp [4 ]+itemp [5 ]
+htemp [6 ]+htemp [7 ] )>>3 ) ;
HighGainWithFilter[BinCount]=(unsigned)((htemp[0]+htemp[l]+htemp[
2]+htemp[3]+htemp[4]+htemp[5]+htemp[6]+htemp[7])>>3);
               }
            if( BinCount== 83) outportb(0x109,0x80);/* */
            BinCount++;
         }
         ConvertTime=0;
         /* outportb(0xl08,0); /* */
     \mathbf{r}ł
      printf("\n have finished assembling the data block");
      disable();
      StopStepper();
      WriteToFile();
      CmdEntryCount++;
      ScanCount=0;
```
÷

 $\equiv$ 

```
enable();
    }
  }
  fclose(fp2);
  fclose(fp3);
  CleanUp();
 printf("\n two
%u",temp[0],temp[l]);
  outportb(0xl09,0);
  printf("\n That's All Folks!"
                       numbers of interest might be %
```
 $\mathbf{L}$ 

**9.** APPENDIX B **-** HARDWARE SCHEMATICS

 $\dot{z}$ 

ś ă  $=$ 

 $\equiv$ 

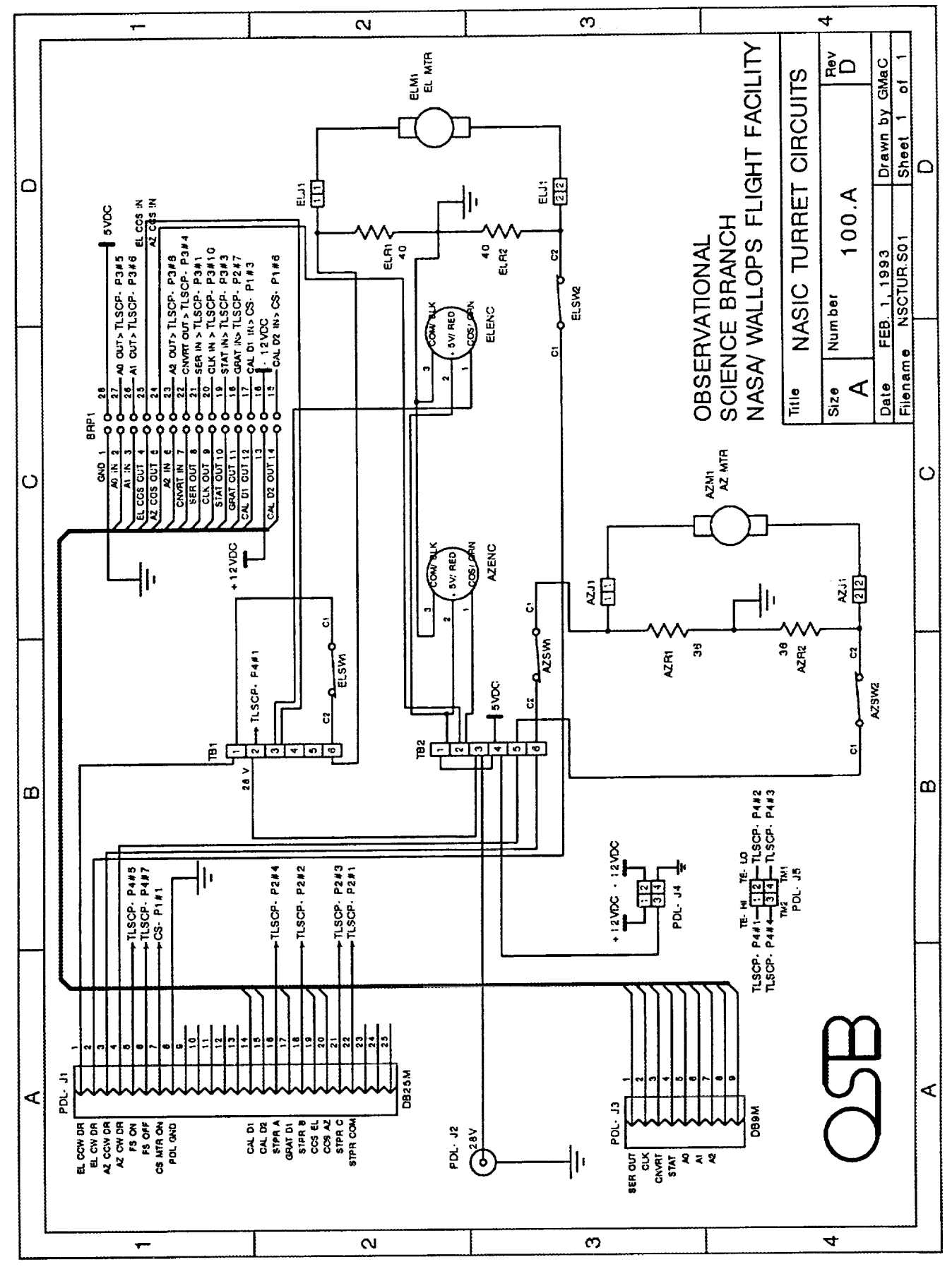

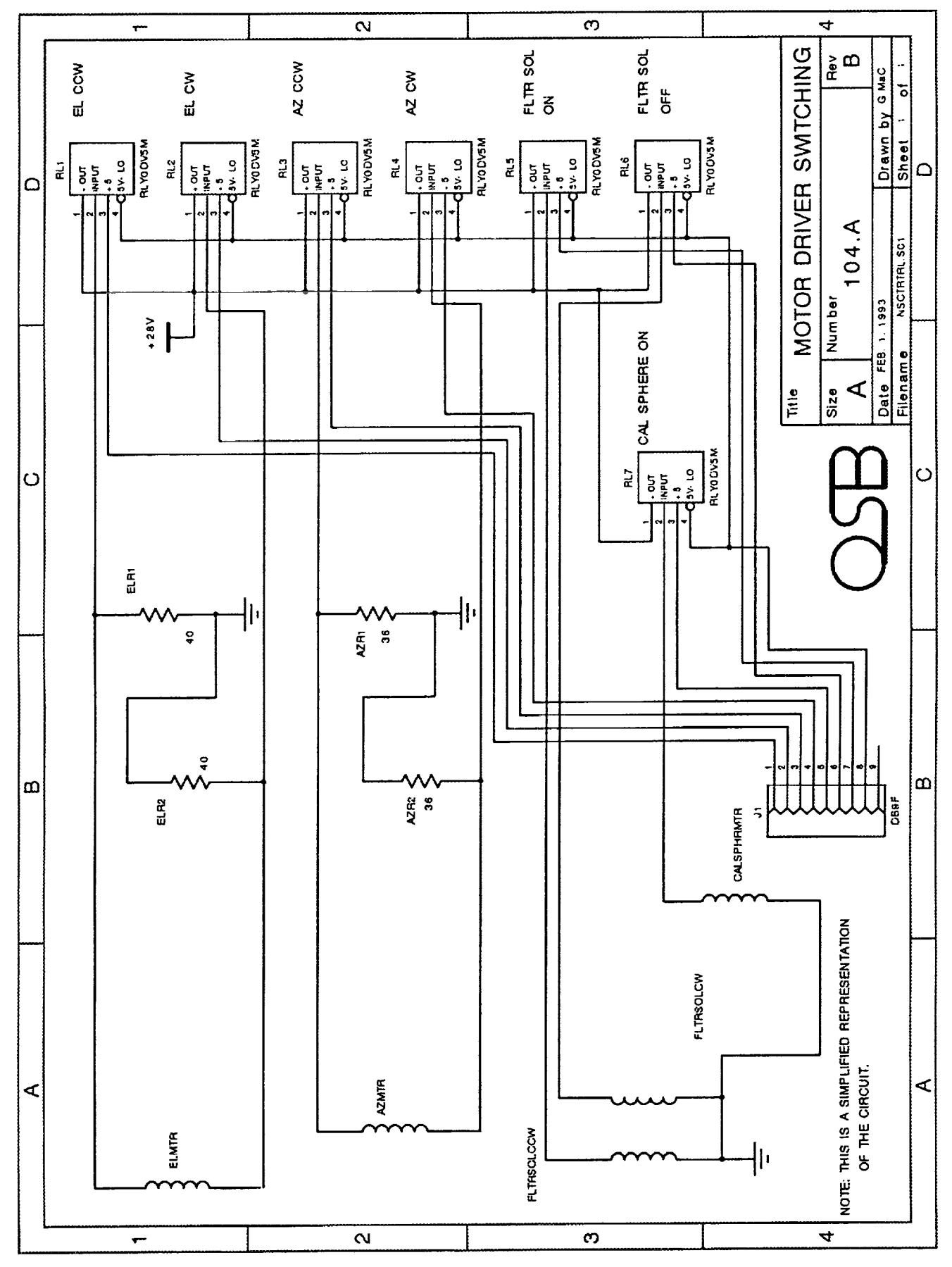

 $\frac{1}{2}$ 

€

38

Ì

 $\frac{1}{2}$ 

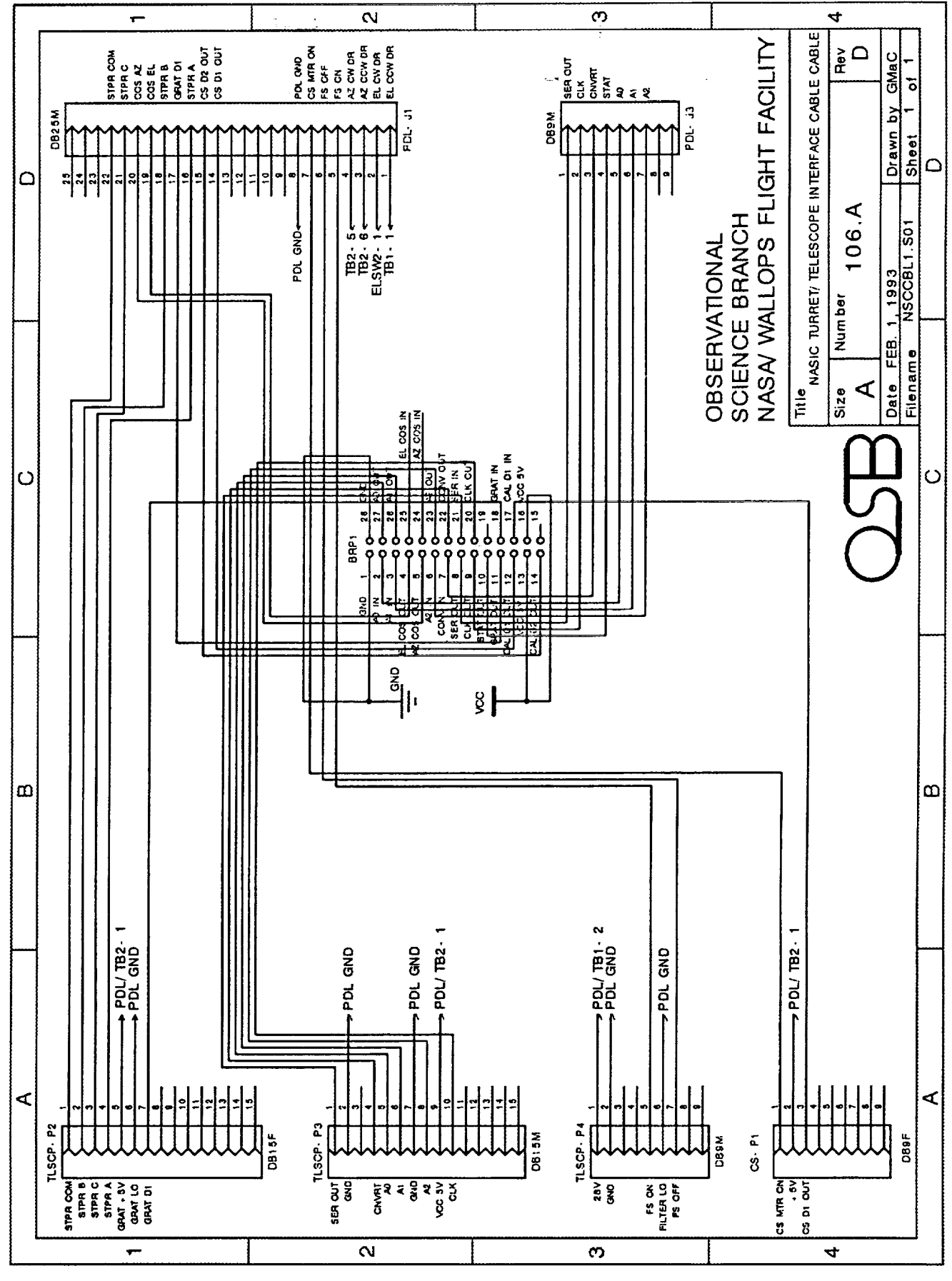

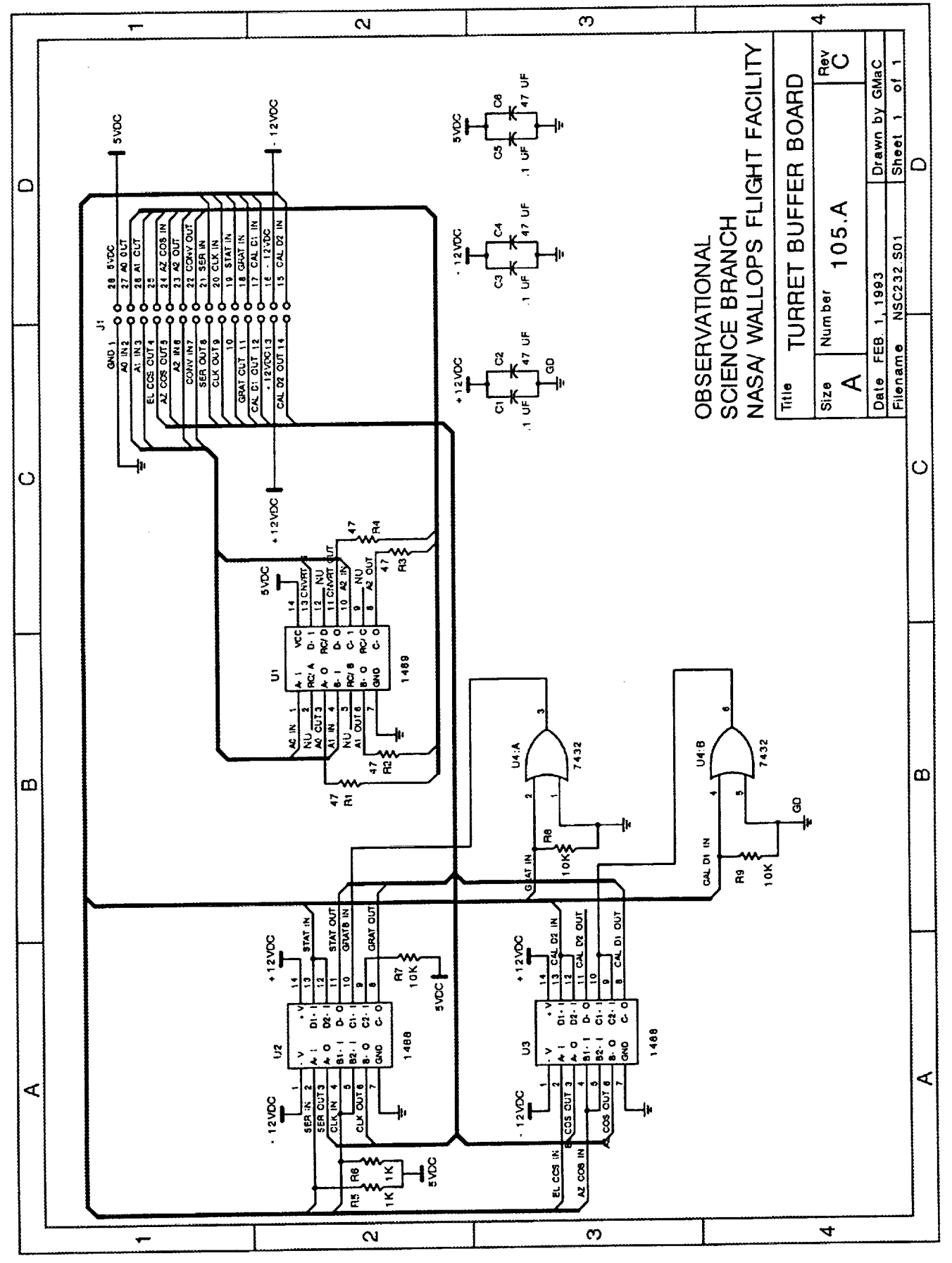

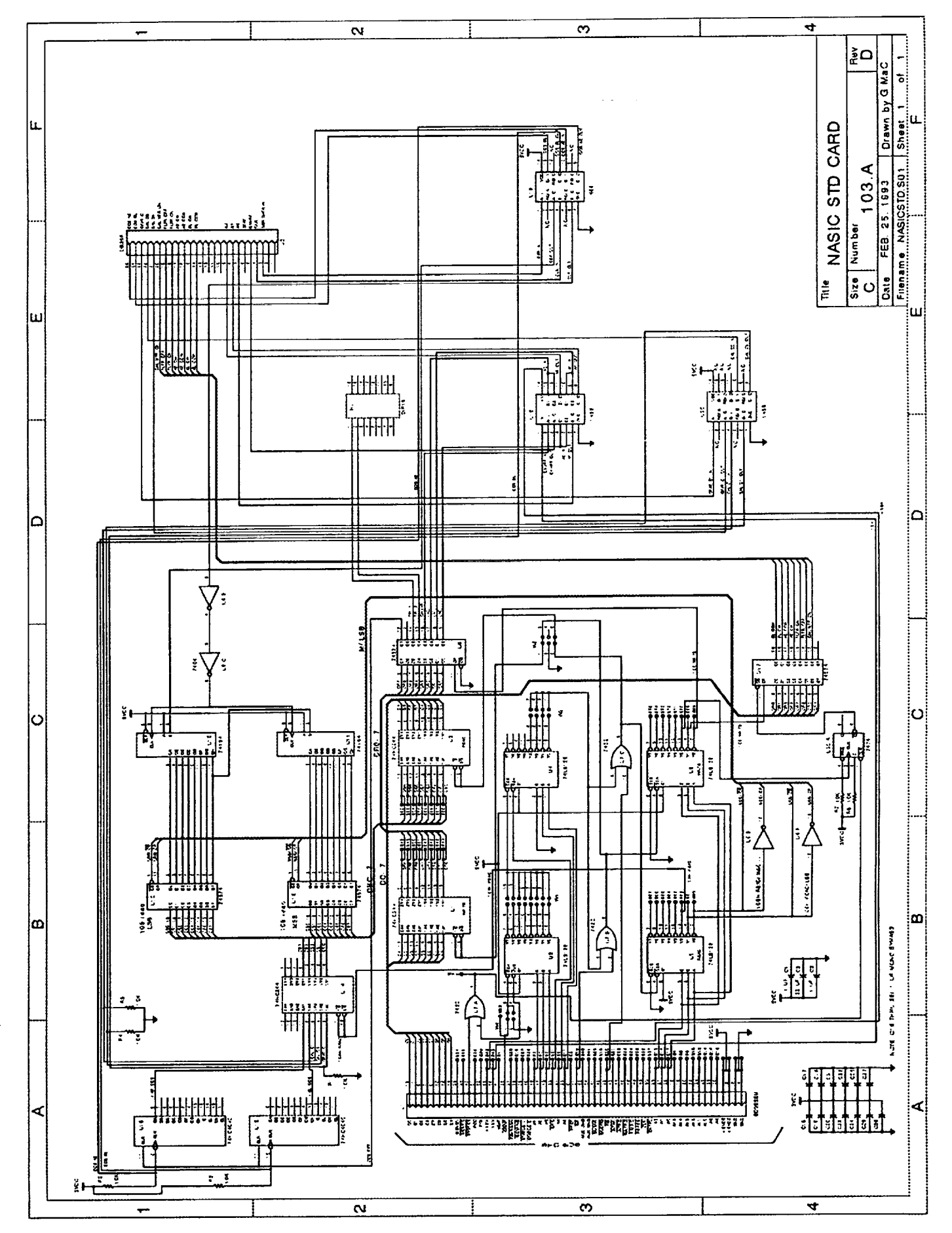

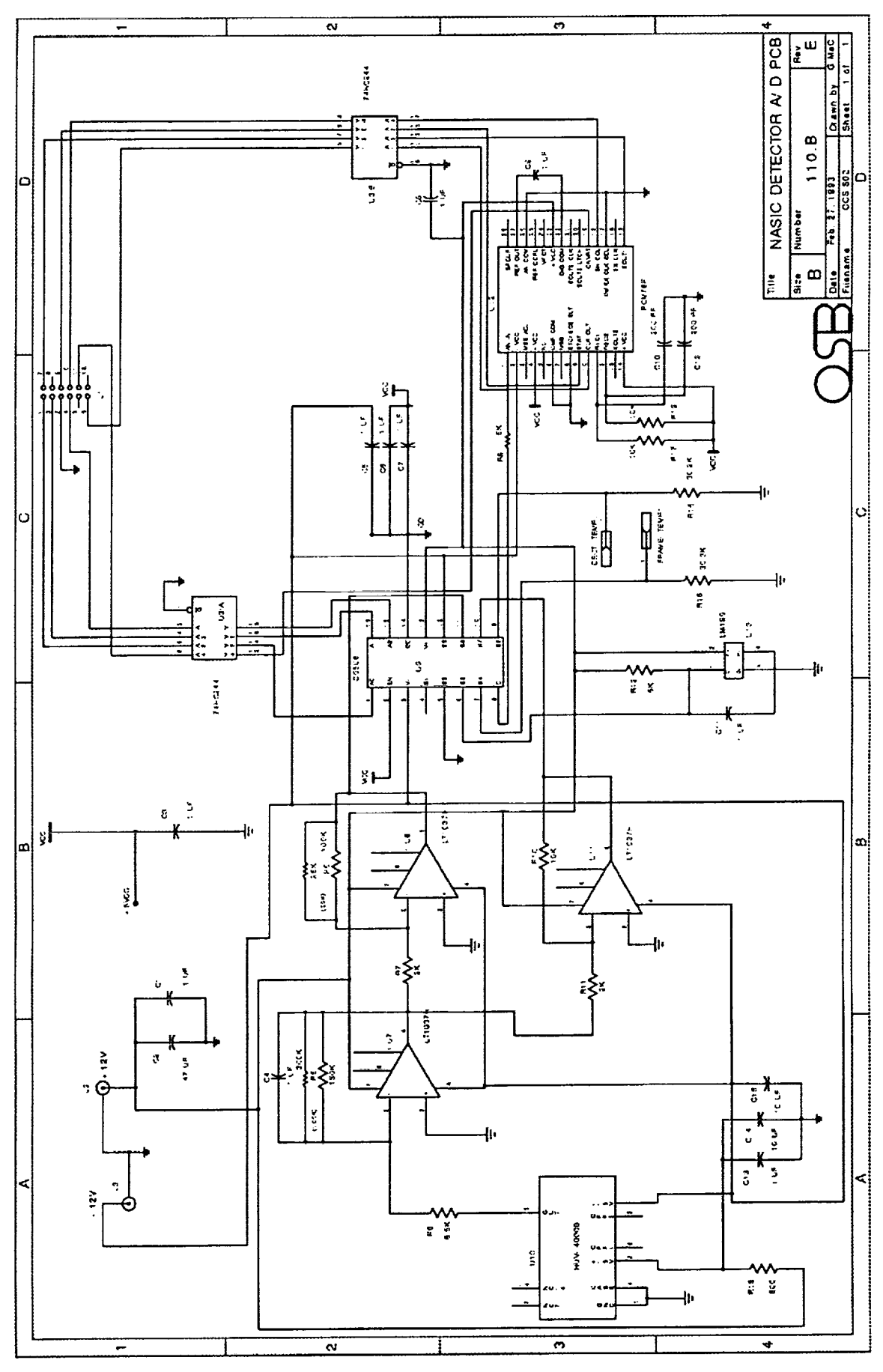

C

 $\frac{1}{2}$ 

 $\frac{1}{2}$ 

コーナー

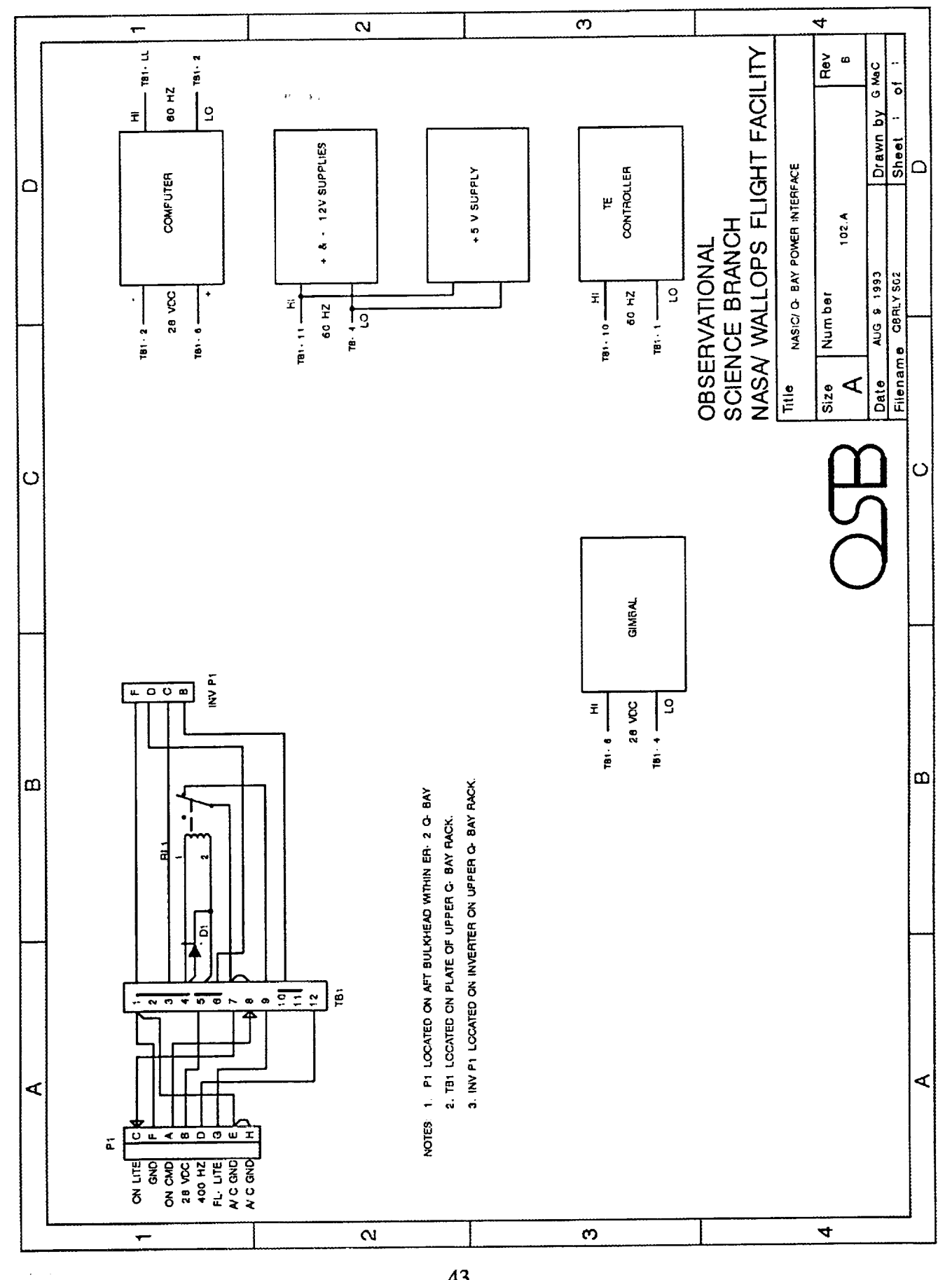

 $\begin{array}{c} 1 \\ 1 \\ 1 \end{array}$ 

 $\frac{1}{2}$ 

 $\hat{\boldsymbol{\theta}}$ 

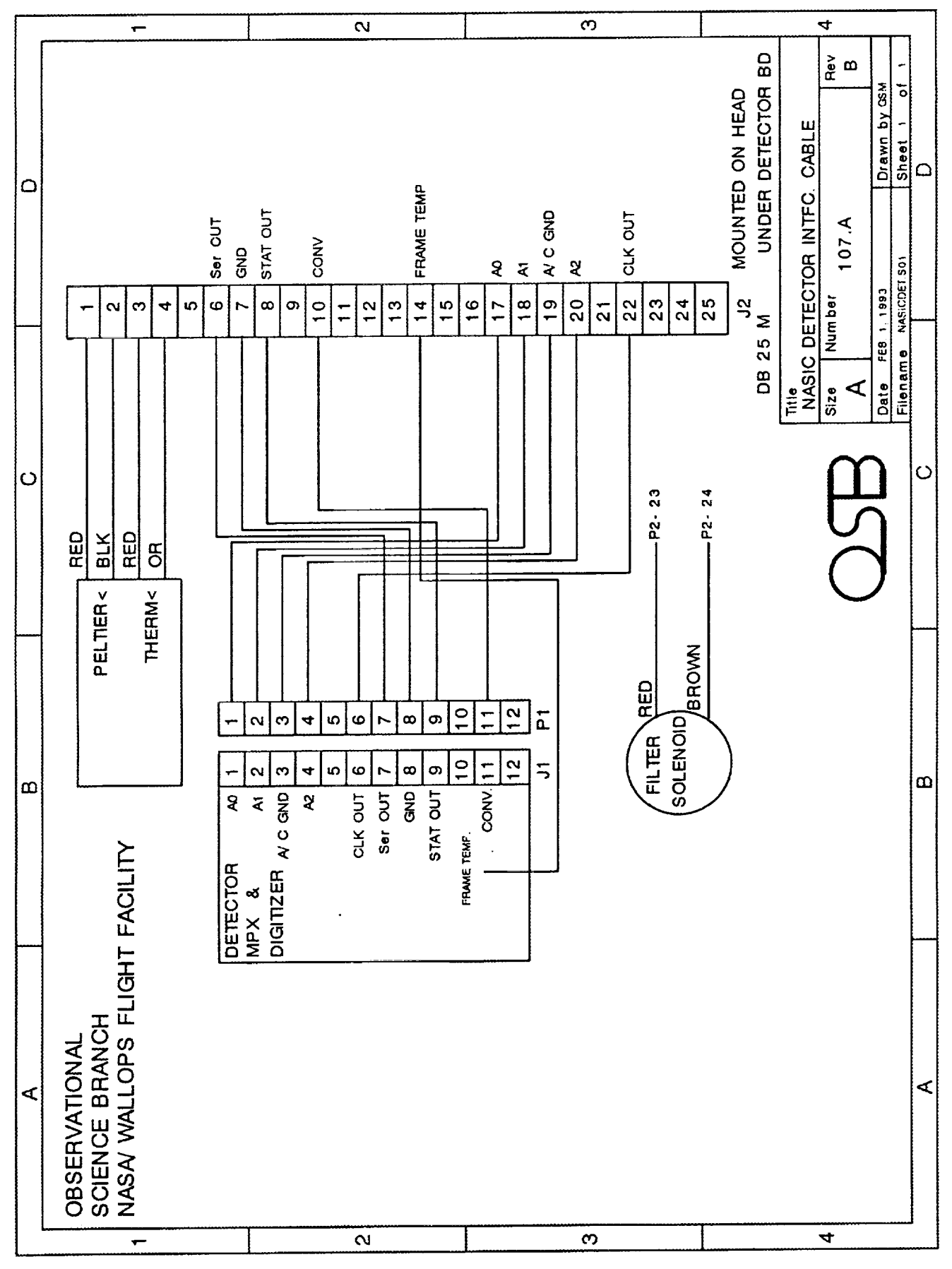

 $\frac{1}{2}$  and  $\frac{1}{2}$ 

44

 $\frac{1}{2}$ 

É

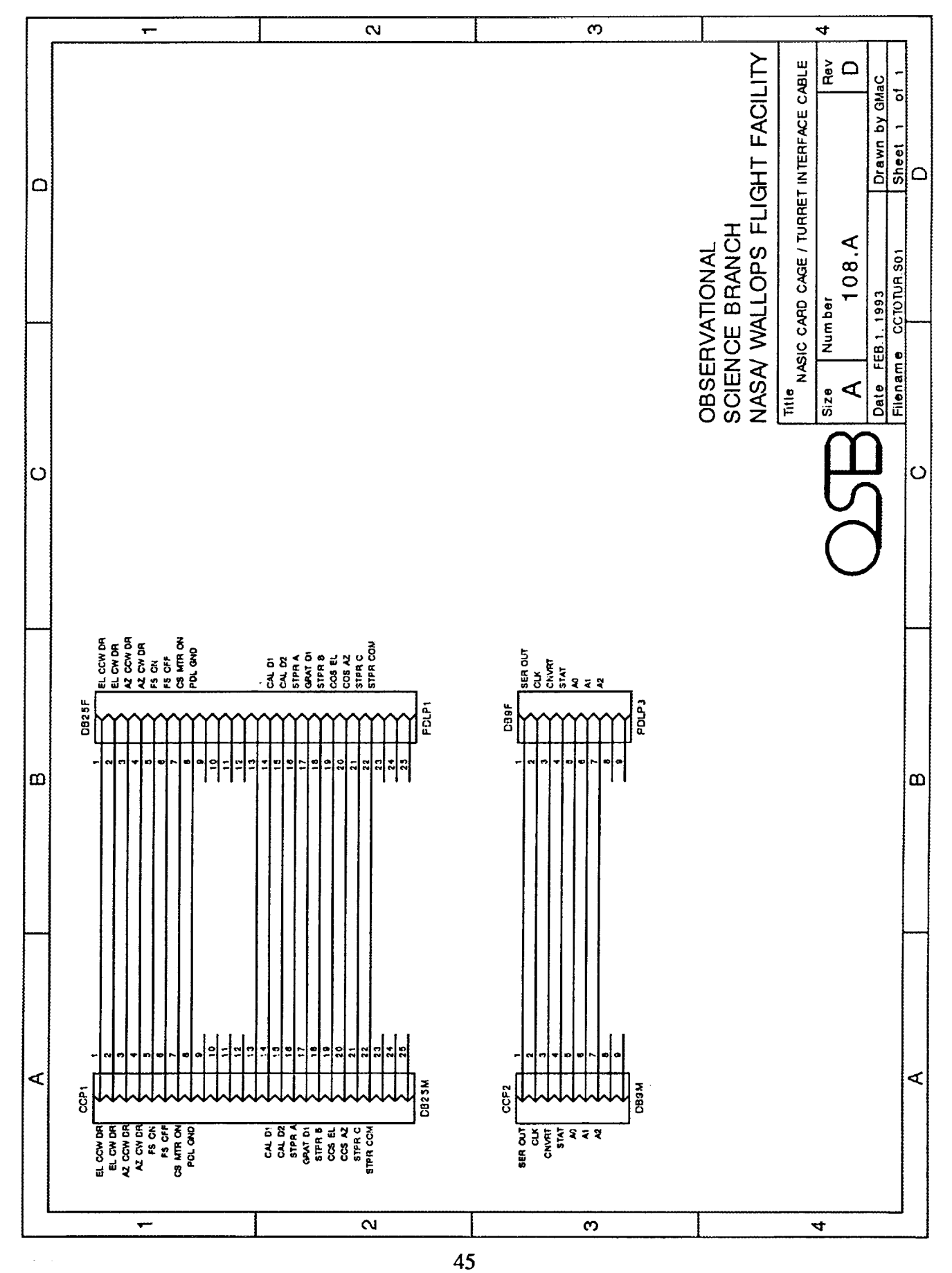

 $\frac{1}{\epsilon}$ 

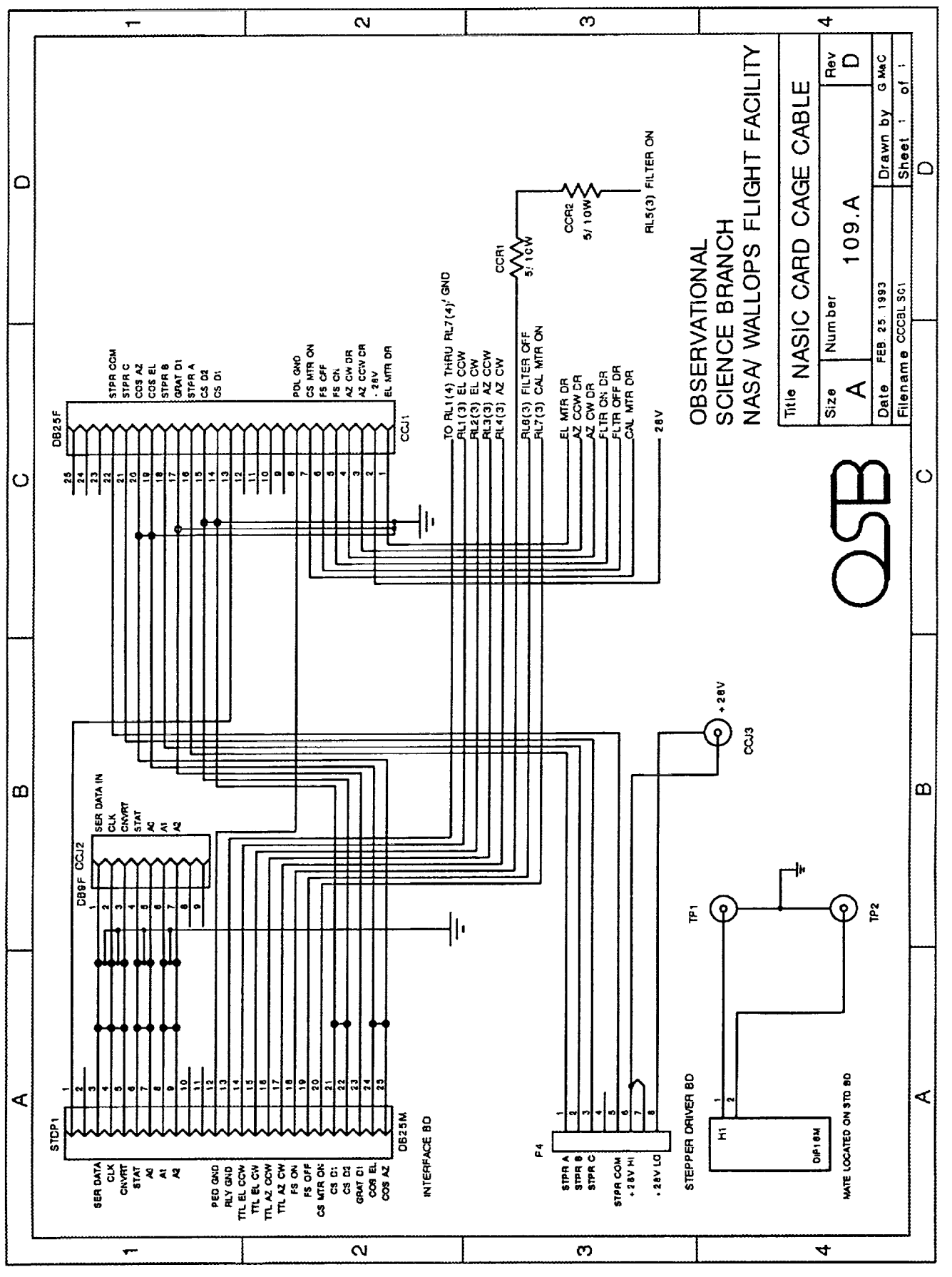

÷,

 $\frac{1}{\sqrt{2}}$ 

Ë.

46

**CONTRACTOR DESCRIPTION** 

 $\frac{1}{4}$  ,  $\frac{1}{2}$  ,  $\frac{1}{2}$  ,  $\frac{1}{2}$  ,  $\frac{1}{2}$  ,  $\beta_{\rm{max}}$ 

 $\begin{array}{cc} \frac{1}{2} & \frac{1}{2} \\ \frac{1}{2} & \frac{1}{2} \\ \frac{1}{2} & \frac{1}{2} \\ \frac{1}{2} & \frac{1}{2} \end{array}$ 

÷,  $\frac{1}{\pi}$ 

 $\frac{1}{\pi}$ 

 $\frac{1}{2}$ 

 $\gamma$ 

 $\mathbb{R}$  $\overline{ }$  $\frac{1}{2}$ 

 $\frac{1}{2}$ 

 $\begin{array}{l} \frac{1}{2} \left( \frac{1}{2} + \frac{1}{2} \right) \rightarrow \\ \frac{1}{2} \left( \frac{1}{4} + \frac{1}{2} \right) \end{array}$ 

ł,

 $\langle \hat{A} \rangle$ 

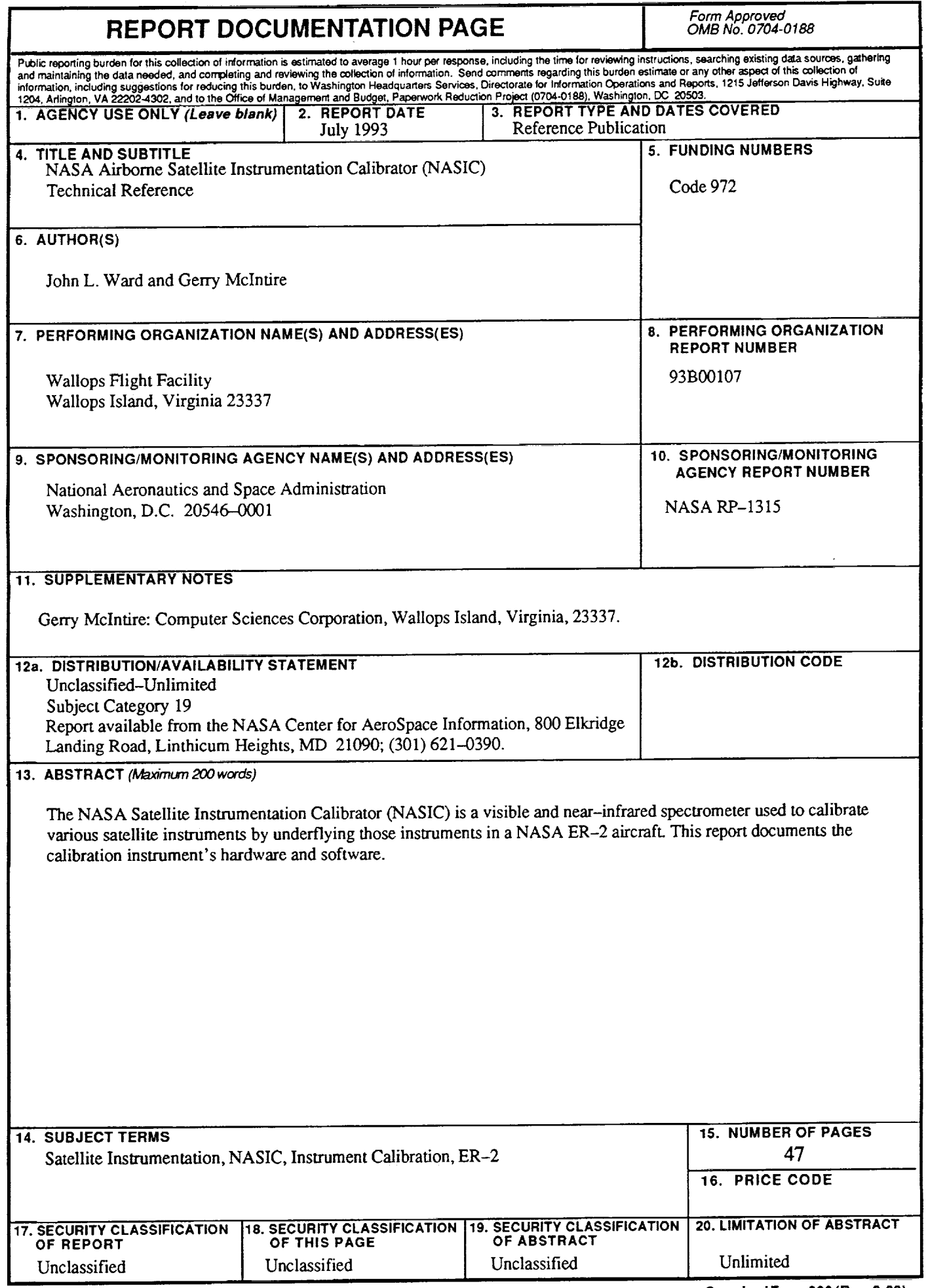

 $\bar{\star}$ 

 $\ddot{\bullet}$ 

Į.

 $\hat{\mathbf{v}}_i$ 

į l,

 $\frac{1}{2}$ 

 $\begin{array}{c} \bullet & \bullet \\ \bullet & \bullet \\ \bullet & \bullet \end{array}$ J.

 $\epsilon$  and  $\epsilon$ i<br>F

 $\bar{\phantom{a}}$ 

company and the

V.